Автономная некоммерческая организация дополнительного профессионального образования "Первая академия малого бизнеса имени Анатолия Борисовича Аронова"

ПРИНЯТО На заселании Педагогического Совета Протокол №1 от 30.11.2023г. **УТВЕРЖДЕНО** Директор АНО ДПО "АКАДЕМИЯ БИЗНЕСА

PANOBA" HH C.A. Примаз r 30.11.2023r.

#### ОСНОВНАЯ ПРОГРАММА ПРОФЕССИОНАЛЬНОГО ОБУЧЕНИЯ -ПРОГРАММА ПРОФЕССИОНАЛЬНОЙ ПОДГОТОВКИ ПО ДОЛЖНОСТИ «СЕКРЕТАРЬ-МАШИНИСТКА» КОД ДОЛЖНОСТИ: 26353

Срок реализации: 4 недели Трудоемкость: 160 академических часов Форма обучения: очная

# **СОДЕРЖАНИЕ ПРОГРАММЫ**

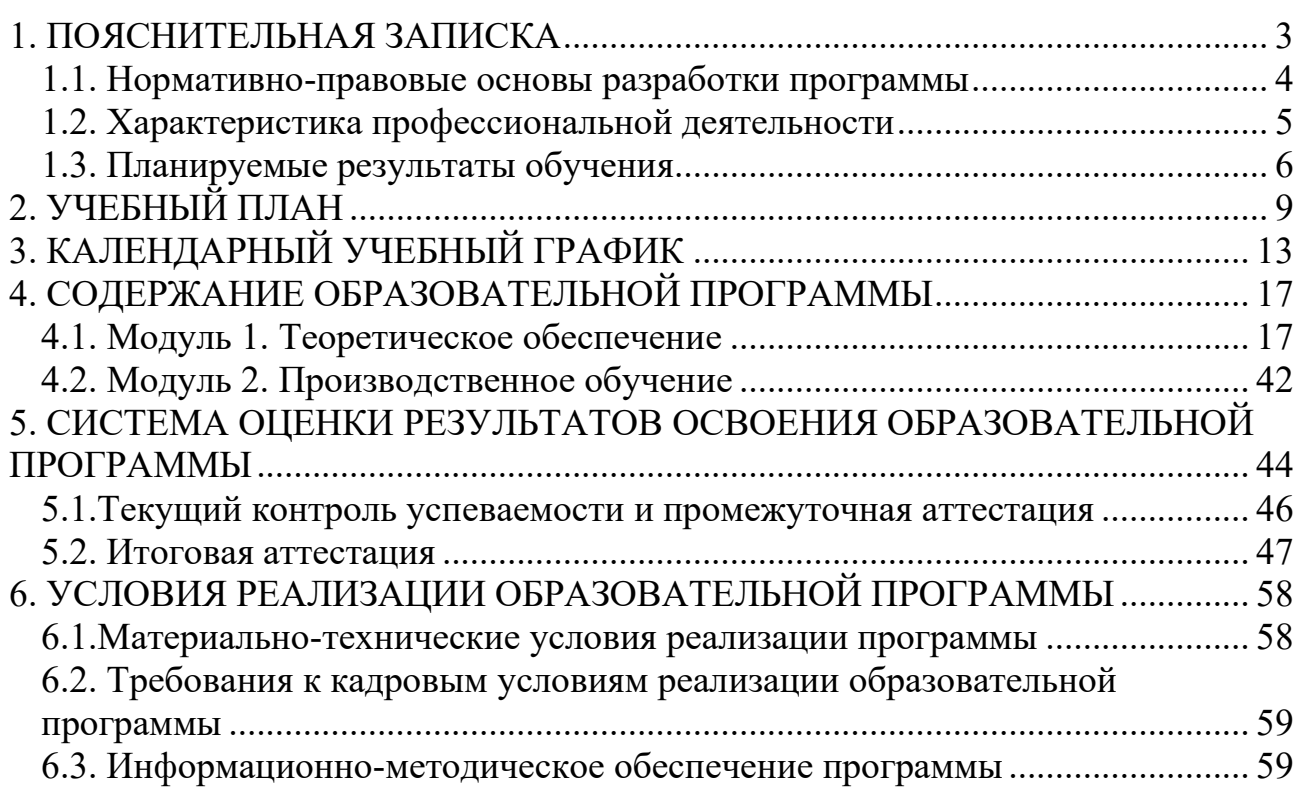

Актуальность программы. В условиях современного рынка труда специалистам особенно важно овладение навыками документооборота по управлению и использованию персонального компьютера. Делопроизводство как отрасль деятельности предприятий и организаций играет одну из главных ролей в жизни современного общества и каждого человека. Сегодня каждый выпускник образовательного учреждения должен уметь обрабатывать и предоставлять в учреждение информацию на электронных носителях, знать системы стандарты оформления организационно-распорядительной  $\overline{M}$ документации, современные электронные программы, пользоваться сетью Интернет для быстрого и качественного получения информации и обработки актов.

В настоящее время в образовательной практике активно используется метод проектов, который успешно решает не только учебные, но и воспитательные задачи. Она дает возможность учащимся активно проявлять себя в системе социальных отношений, способствует формированию у них новой социальной позиции, позволяет приобрести навыки планирования и организации своей деятельности, раскрыть и реализовать свои творческие способности, развить индивидуальность. Данная программа позволяет реализовать проектный подход к занятиям.

Цель обучения  $\overline{\phantom{a}}$ профессиональное обучение направлено на приобретение лицами различного возраста профессиональной компетенции, в том числе для работы с конкретным оборудованием, технологиями, аппаратно-ИНЫМИ программными  $\mathbf{M}$ профессиональными средствами, получение указанными лицами квалификации по должности служащего «Секретарьмашинистка» без изменения уровня образования.

Задача обучения – развитие и формирование общих и профессиональных компетенций по должности Секретарь-машинистка».

#### Количество часов: 160.

#### Продолжительность обучения - 4 недели.

Профессиональное обучение также может быть в соответствии с индивидуальным ускоренным учебным планом.

Обучение по индивидуальному учебному плану, в том числе ускоренное обучение, в пределах осваиваемой программы, осуществляется в порядке, установленном локальными нормативными актами учебного центра.

В зависимости от уровня подготовки обучающихся, преподаватель совместно с обучаемым разрабатывает порядок освоения программы (выбор методов, количества времени проведения занятий и способа контроля усвоения материала).

Категория учащихся: лица, имеющие среднее общее образование, не имеющие профессии рабочего/должности служащего.

Под профессиональным обучением по программам профессиональной подготовки по профессиям рабочих и должностям служащих понимается профессиональное обучение лиц, ранее не имевших профессии рабочего или должности служащего.

**Форма обучения** – очная.

**Наполняемость учебной группы**: 2 чел.

Образовательная деятельность по программе организуется в соответствии с расписанием, которое определяется учебным центром.

Реализация программы осуществляется на русском языке.

В процессе обучения применяется текущий контроль и промежуточная аттестация. Профессиональное обучение завершается **итоговой аттестацией** в форме квалификационного экзамена.

Квалификационный экзамен проводится организацией, осуществляющей образовательную деятельность, для определения соответствия полученных знаний, умений и навыков программе профессионального обучения «Секретарь-машинистка».

Квалификационный экзамен включает в себя практическую квалификационную работу и устную проверку теоретических знаний. К проведению квалификационного экзамена привлекаются представители работодателей, их объединений.

Итоговая оценка за квалификационный экзамен определяется общим суммарным количеством баллов, полученных по результатам теоретической и практической части экзамена.

В период подготовки к выпускному квалификационному экзамену проводится консультация за счет специально отведенного на нее времени.

К итоговой аттестации допускаются лица, выполнившие требования, предусмотренные программой профессиональной подготовки по должности и успешно прошедшие все аттестационные испытания, предусмотренные программами учебных дисциплин и профессиональных модулей.

**Итоговый документ**. В результате обучения по образовательной программе лицам, успешно освоившим образовательную программу и прошедшим итоговую аттестацию на положительную оценку, присваивается квалификация «Секретарь-машинистка», что подтверждается документом о квалификации (свидетельством о должности служащего).

В программе используются следующие **сокращения:**

ПК – профессиональная компетенция;

ТЗ – теоретические знания;

ПЗ – практические знания;

СР – самостоятельная работа.

#### **1.1. Нормативно-правовые основы разработки программы**

Нормативную правовую основу разработки программы составляют:

– Федеральный закон Российской Федерации от 29 декабря 2012 г. № 273- ФЗ «Об образовании в Российской Федерации»;

– профессиональный стандарт 07.002 «Специалист по организационному и документационному обеспечению управления организацией» (утвержден приказом Министерства труда и социальной защиты РФ от 15 июня 2020 г. № 333н);

– Единый квалификационный справочник должностей руководителей, специалистов и других служащих (ЕКС), 2019. Квалификационный справочник должностей руководителей, специалистов и других служащих. Разделы «Общеотраслевые квалификационные характеристики должностей работников, занятых на предприятиях, в учреждениях и организациях» и «Квалификационные характеристики должностей работников, занятых в научно-исследовательских учреждениях, конструкторских, технологических, проектных и изыскательских организациях», утвержденные Постановлением Минтруда РФ от 21.08.1998 N 37 (редакция от 15.05.2013) в отношении должности «Секретарь-машинистка»

– Приказ Министерства просвещения РФ от 26 августа 2020 г. № 438 «Об утверждении Порядка организации и осуществления образовательной деятельности по основным программам профессионального обучения»;

– приказ Министерства просвещения Российской Федерации от 14.07.2023 № 534 «Об утверждении Перечня профессий рабочих, должностей служащих, по которым осуществляется профессиональное обучение».

### **1.2. Характеристика профессиональной деятельности**

**Область профессиональной деятельности, в которой выпускники, освоившие образовательную программу, могут осуществлять профессиональную деятельность:** деятельность в секретариатах, службах документационного обеспечения, кадровых службах и архивах государственных органов и учреждений, в органах местного самоуправления, негосударственных организациях всех форм собственности, общественных организациях (учреждениях).

**Объектами профессиональной деятельности выпускников являются:** документы, созданные любым способом документирования;

системы документационного обеспечения управления;

системы электронного документооборота;

архивные документы;

первичные трудовые коллективы.

**Наименование вида профессиональной деятельности** – организационное и документационное обеспечение управления организациями любых организационно-правовых форм.

**Основная цель вида профессиональной деятельности -** реализация обеспечивающих функций управления организацией; внедрение лучших технических разработок и новейших технологий в обеспечение управления организацией.

## Описание трудовых функций, входящих в профессиональный стандарт 07.002 «Специалист по организационному и документационному обеспечению управления организацией»

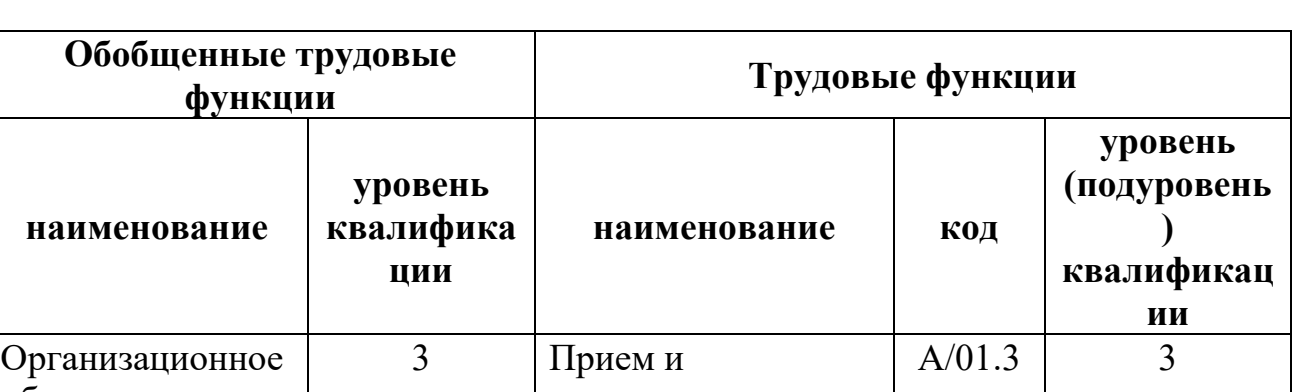

(функциональная карта вида профессиональной деятельности)

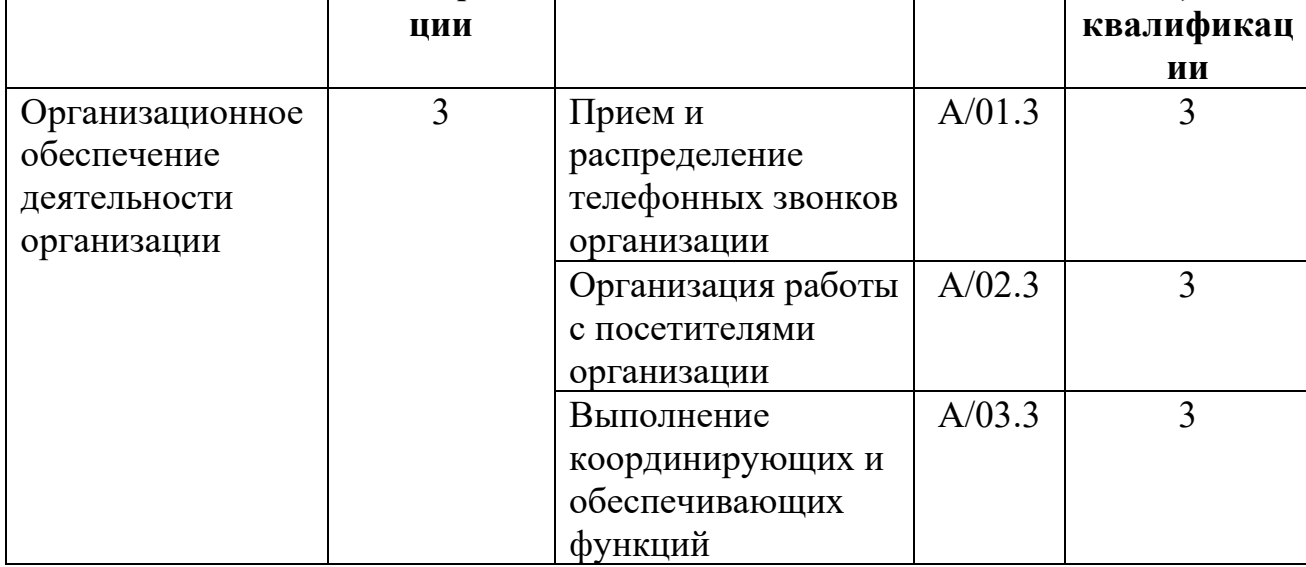

### 1.3. Планируемые результаты обучения

### Обобщенная трудовая функция - Организационное обеспечение деятельности организации

ПК1 - Прием и распределение телефонных звонков организации

| Должен владеть | Перенаправление телефонных звонков руководству и   |  |  |  |  |  |  |
|----------------|----------------------------------------------------|--|--|--|--|--|--|
|                | сотрудникам организации                            |  |  |  |  |  |  |
|                | Регистрация поступающих телефонных звонков         |  |  |  |  |  |  |
|                | Получение необходимой информации и передача        |  |  |  |  |  |  |
|                | санкционированной информации по телефону           |  |  |  |  |  |  |
| Должен уметь   | Использовать технические и программные средства    |  |  |  |  |  |  |
|                | для проведения голосовой или видео-конференц-связи |  |  |  |  |  |  |
|                | Использовать средства коммуникационной оргтехники  |  |  |  |  |  |  |
|                | для получения и передачи информации                |  |  |  |  |  |  |
|                | Вести учетные регистрационные формы, использовать  |  |  |  |  |  |  |
|                | их для информационной работы                       |  |  |  |  |  |  |
|                | Устанавливать контакт с собеседником, поддерживать |  |  |  |  |  |  |
|                | и развивать деловую беседу в процессе телефонных   |  |  |  |  |  |  |
|                | переговоров                                        |  |  |  |  |  |  |
|                | Сглаживать конфликтные и сложные ситуации          |  |  |  |  |  |  |
|                | межличностного взаимодействия                      |  |  |  |  |  |  |
|                | Соблюдать служебный этикет                         |  |  |  |  |  |  |

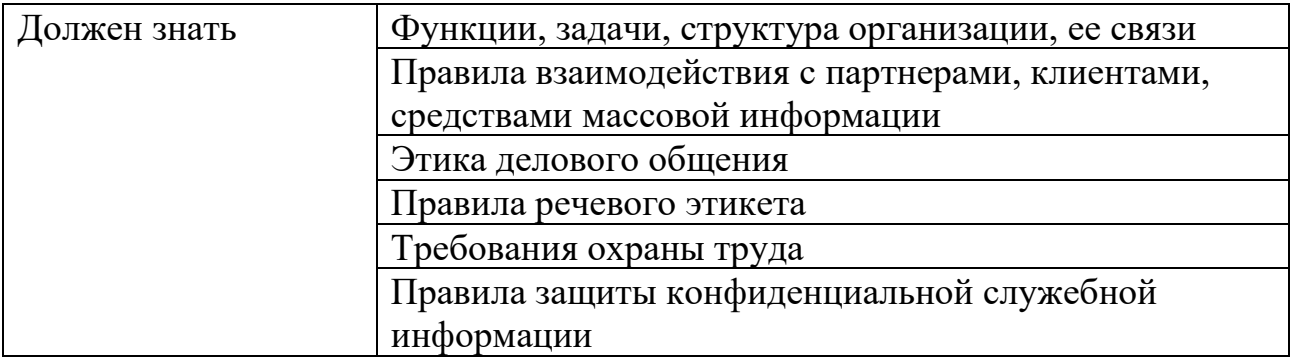

## **ПК 2 - Организация работы с посетителями организации**

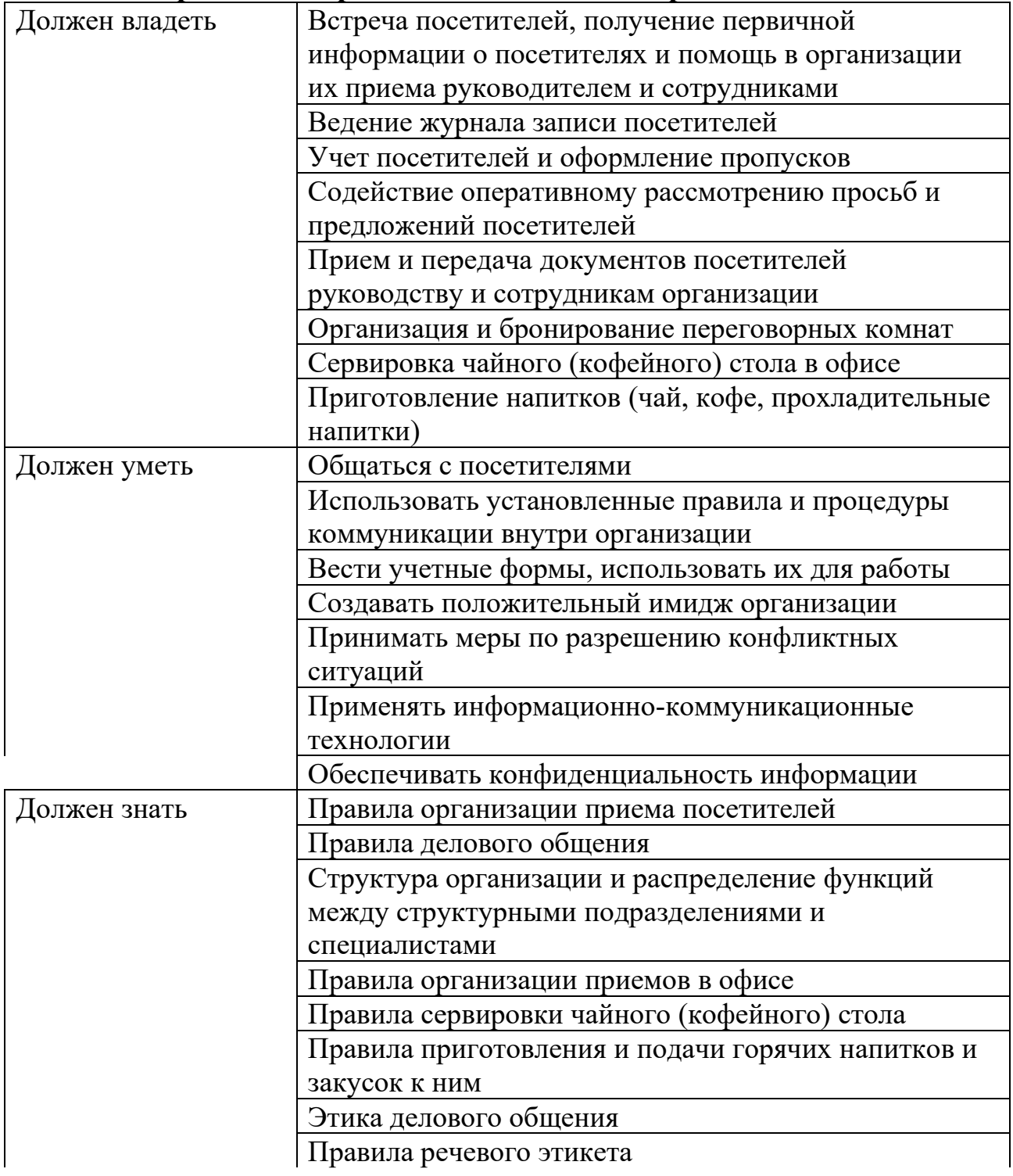

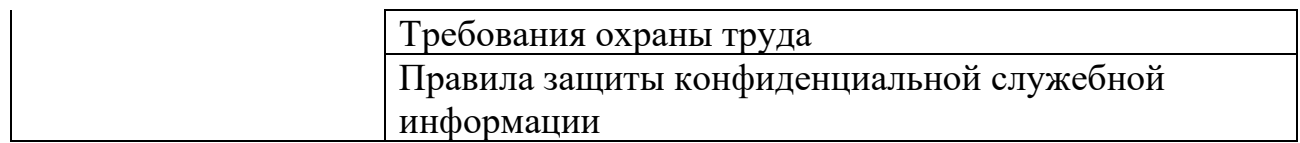

# **ПК 3 - Выполнение координирующих и обеспечивающих функций**

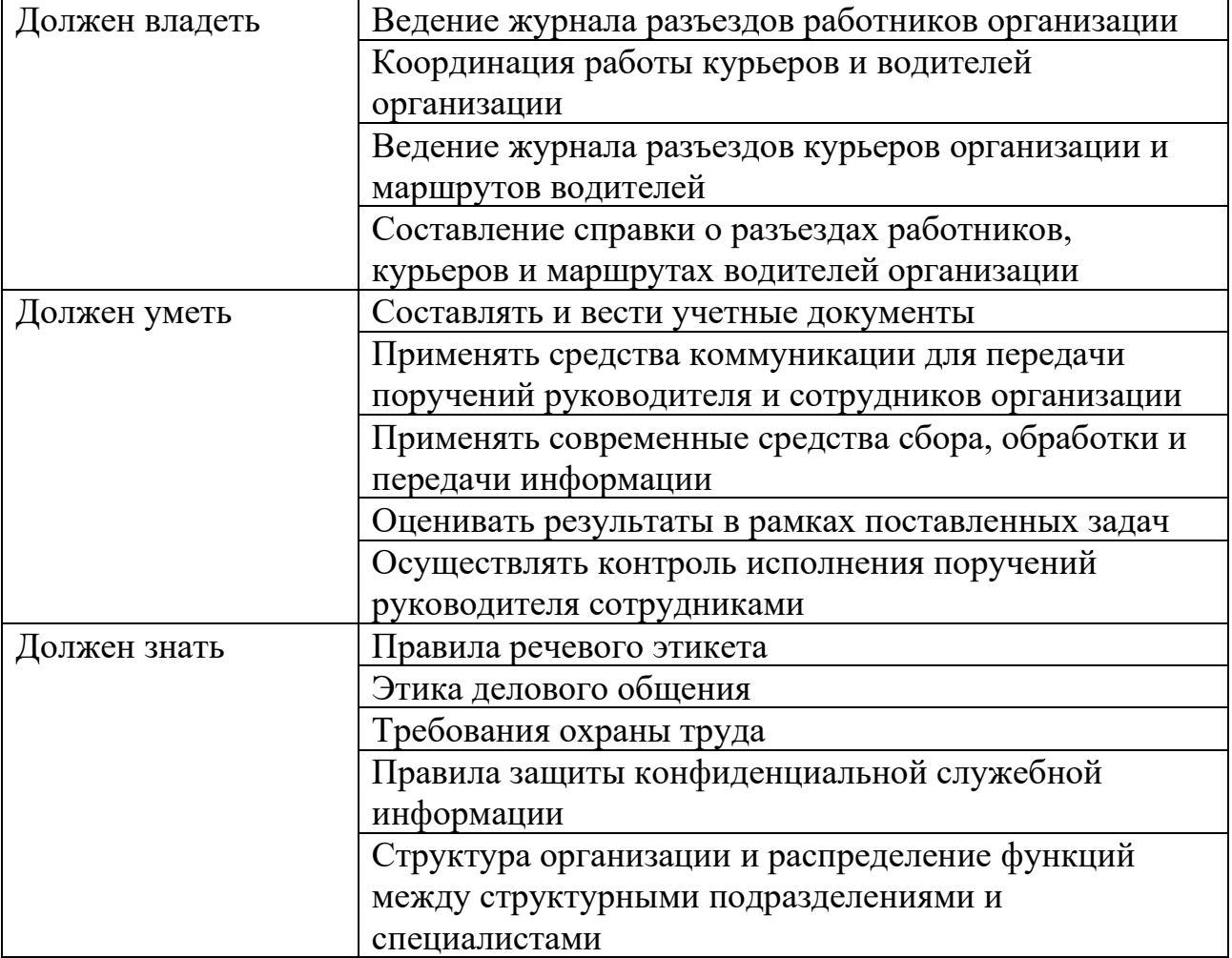

Учебная деятельность обучающихся предусматривает учебные занятия (практическое занятие, консультация, лекция), самостоятельную работу обучающихся, практику, а также другие виды учебной деятельности, определенные учебным планом.

В процессе реализации образовательной программы осуществляется практическая подготовка обучающихся. Практическая подготовка в рамках учебных дисциплин организуется путем проведения практических занятий. Практическая подготовка при проведении практики (учебной практики, производственной практики) организуется путем непосредственного выполнения обучающимися определенных видов работ, связанных с будущей профессиональной деятельностью.

Учебная нагрузка обучающихся представляет собой время, отведенное учебным планом на все виды учебных занятий, самостоятельную (внеаудиторную) работу обучающихся, практику и иные виды учебной деятельности обучающихся по соответствующим элементам образовательной программы.

Виды учебной нагрузки обучающихся, устанавливаемые учебным планом по образовательной программе: теоретические занятия, практические занятия, консультации, самостоятельная работа обучающихся, учебная практика, производственная практика, промежуточная аттестация. Также выделяются академические часы на проведение итоговой аттестации в форме квалификационного экзамена.

Элементы образовательной программы и виды учебной нагрузки обучающихся раскрываются в учебном плане и календарном учебном графике образовательной программы.

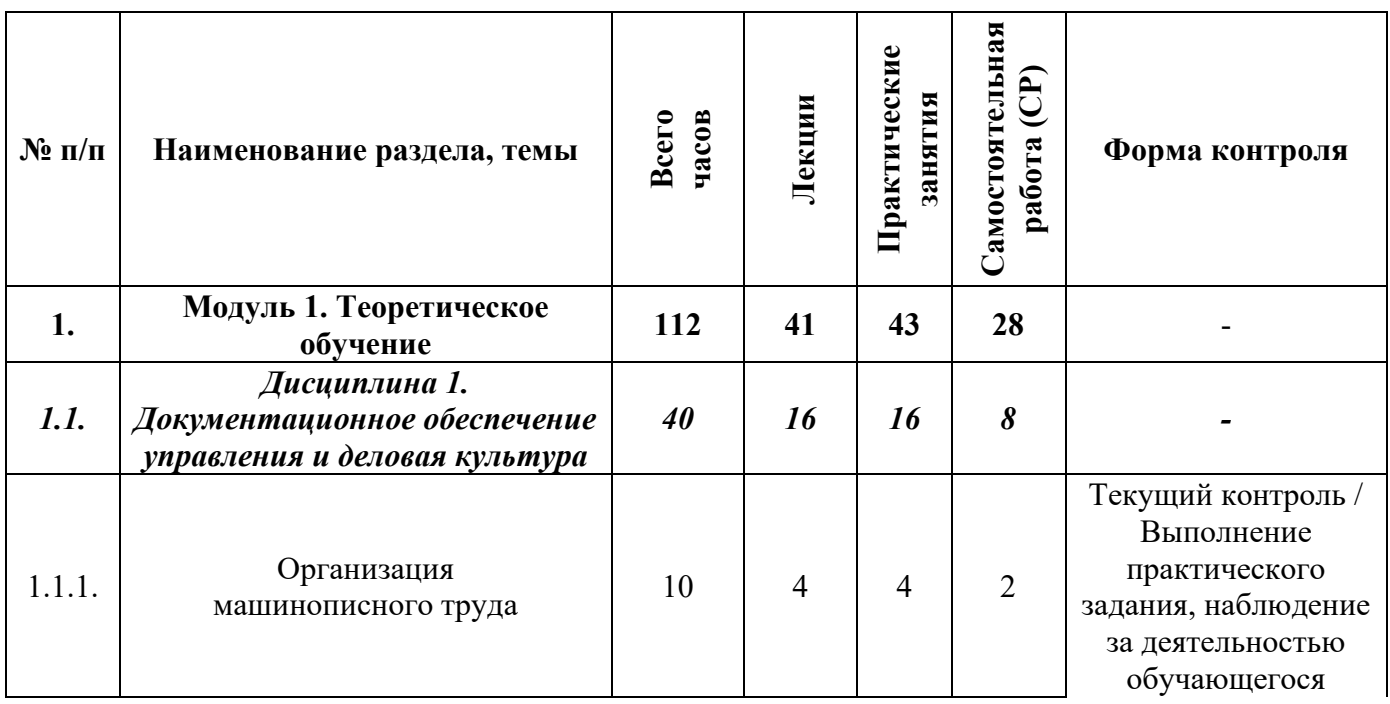

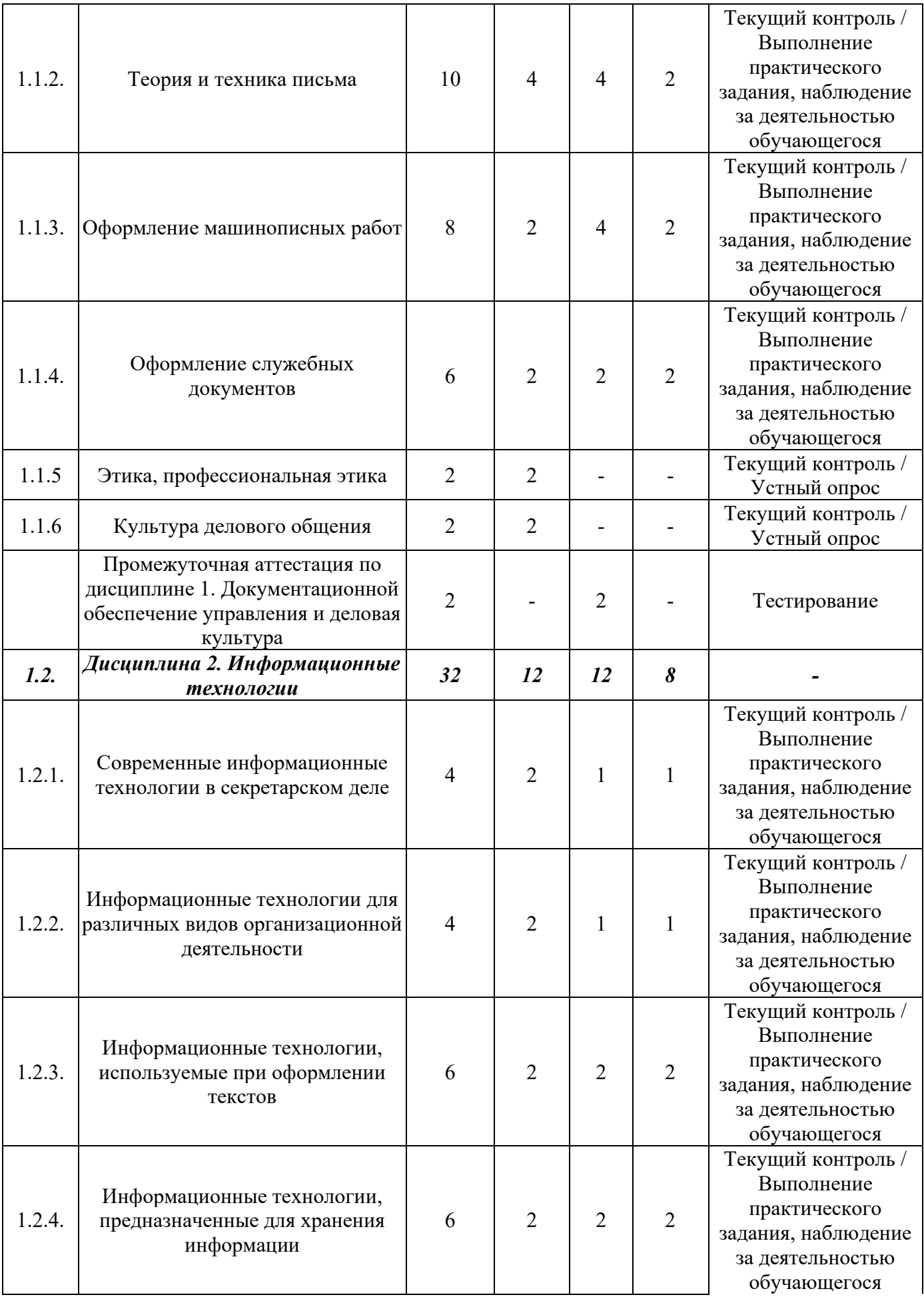

10

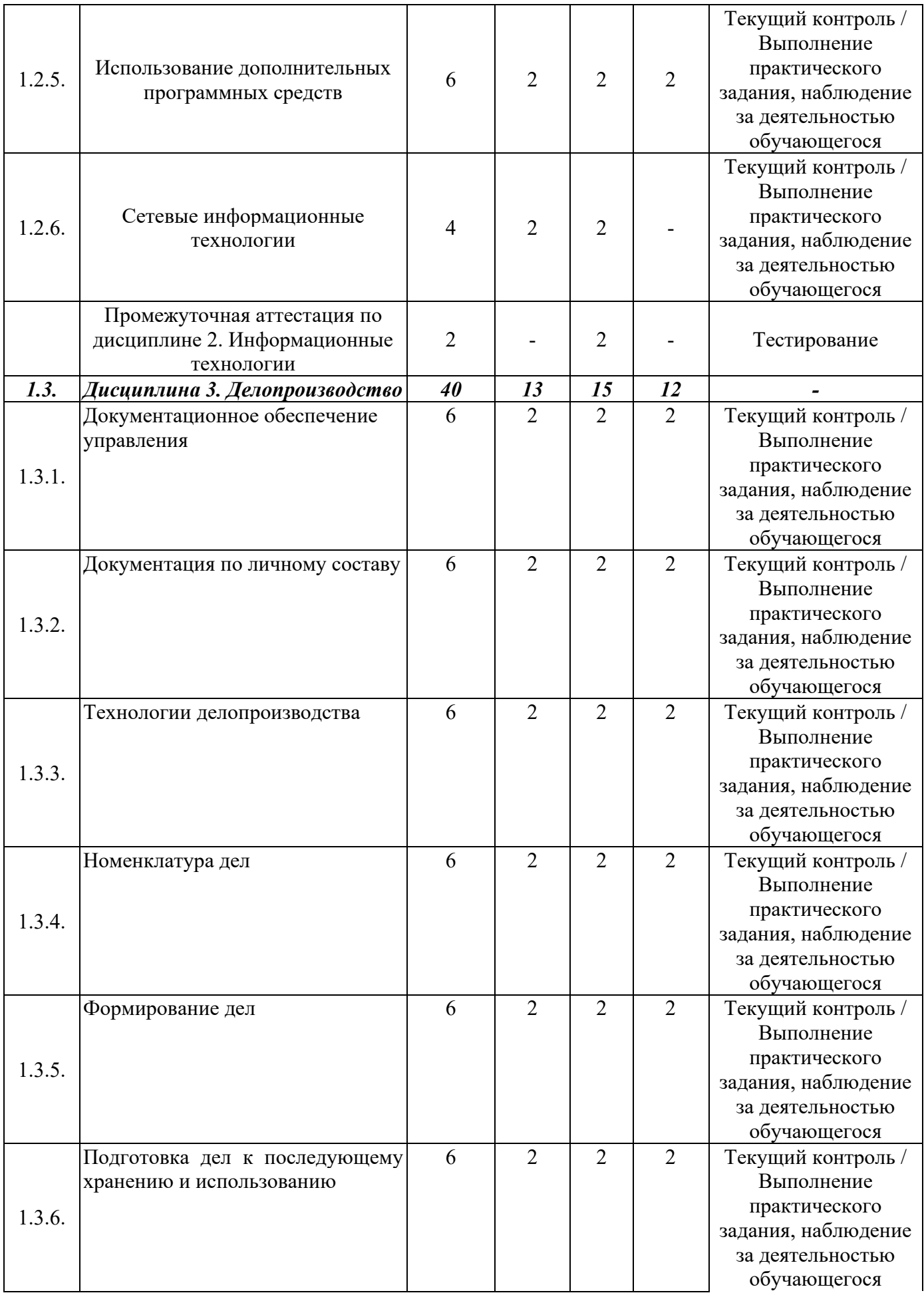

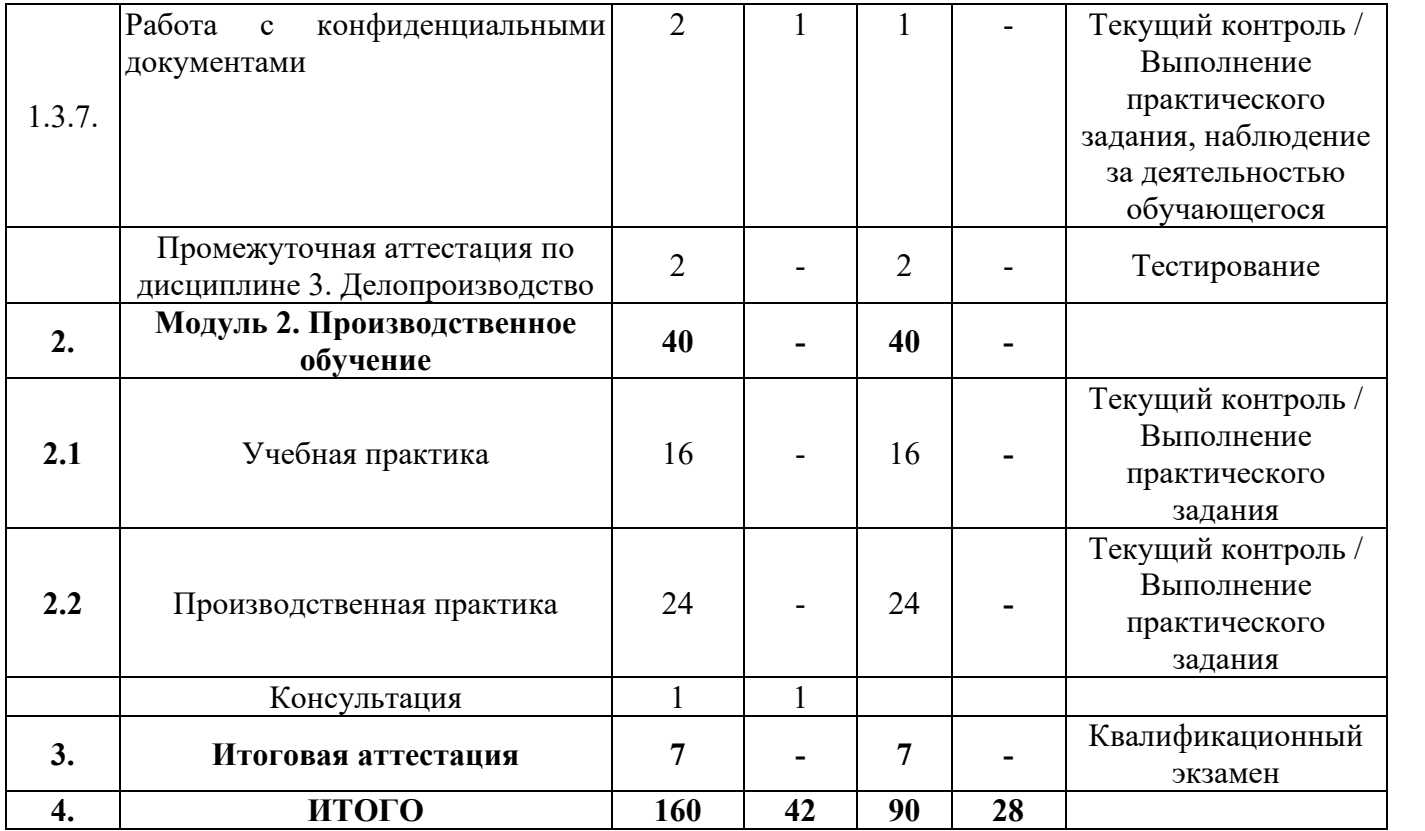

## **3. КАЛЕНДАРНЫЙ УЧЕБНЫЙ ГРАФИК**

Начало обучения по мере комплектование учебных групп, набор на обучение в течение всего календарного года.

Нормативный срок обучения – 160 часов, включая все виды аудиторной и самостоятельной учебной работы обучающегося, а также практику.

Продолжительность обучения – 4 недели.

Занятия проходят 5 дней в неделю по 7-8 часов в день.

Для всех видов учебной нагрузки обучающихся академический час устанавливается продолжительностью 45 минут, перемены между занятиями не менее 10 минут.

Объем недельной учебной нагрузки обучающихся в часах регламентируется календарным учебным графиком и расписанием организации образовательной деятельности обучающихся по данной образовательной программе и составляет не более 40 академических часов в неделю.

#### **Используемые сокращения:**

Теоретические занятия / Практические занятия / Самостоятельная работа

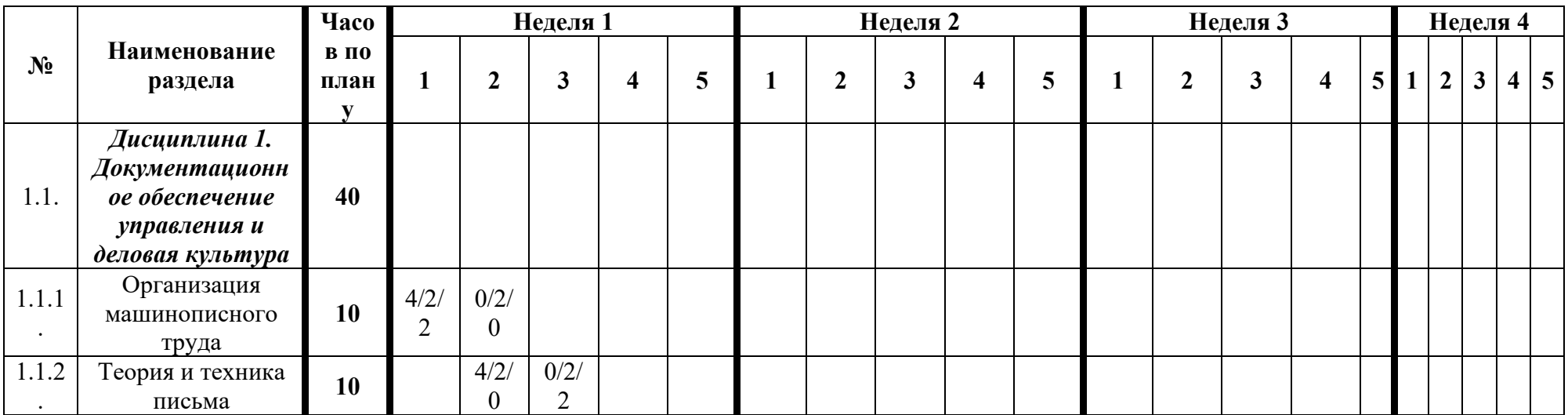

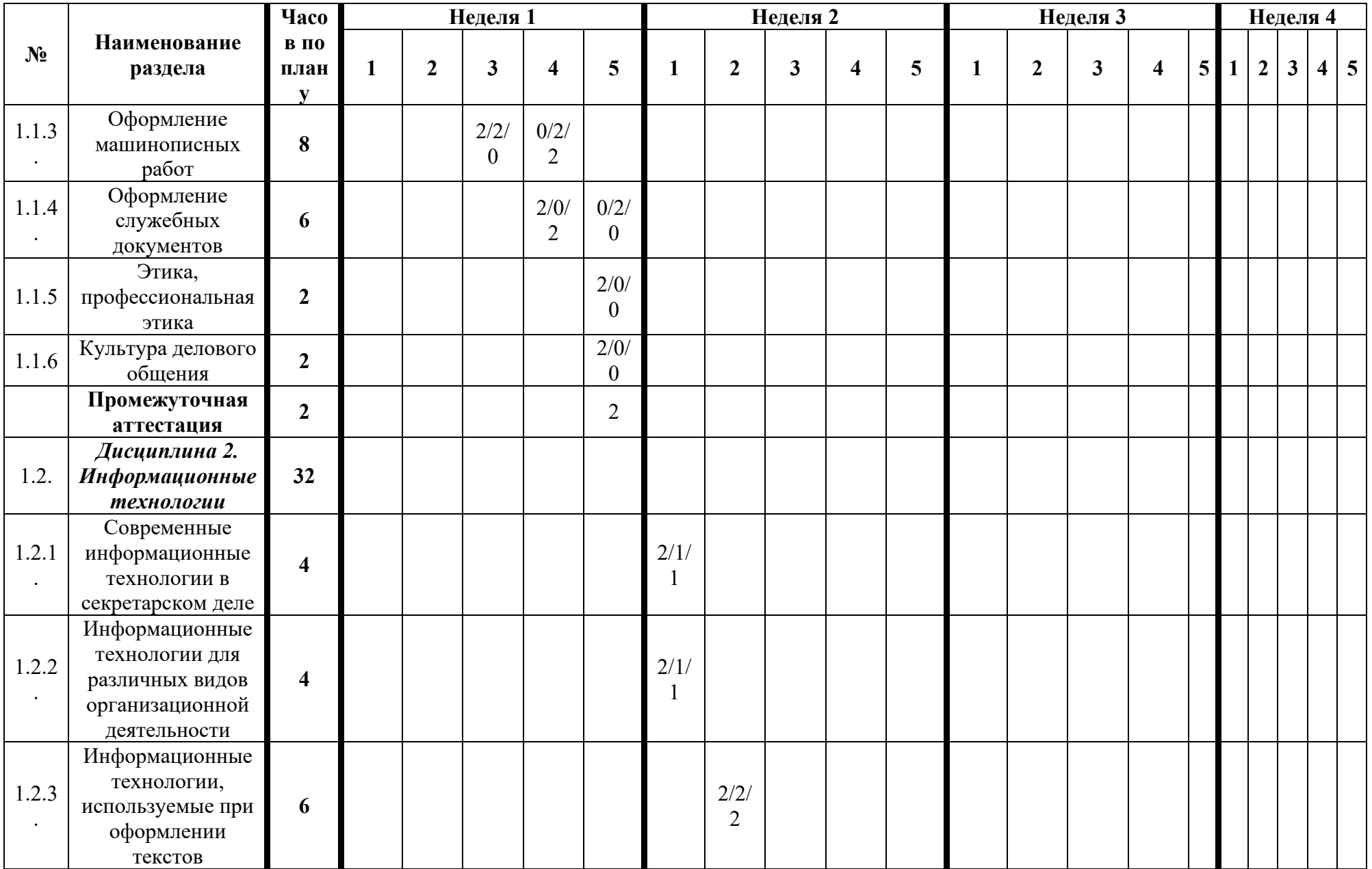

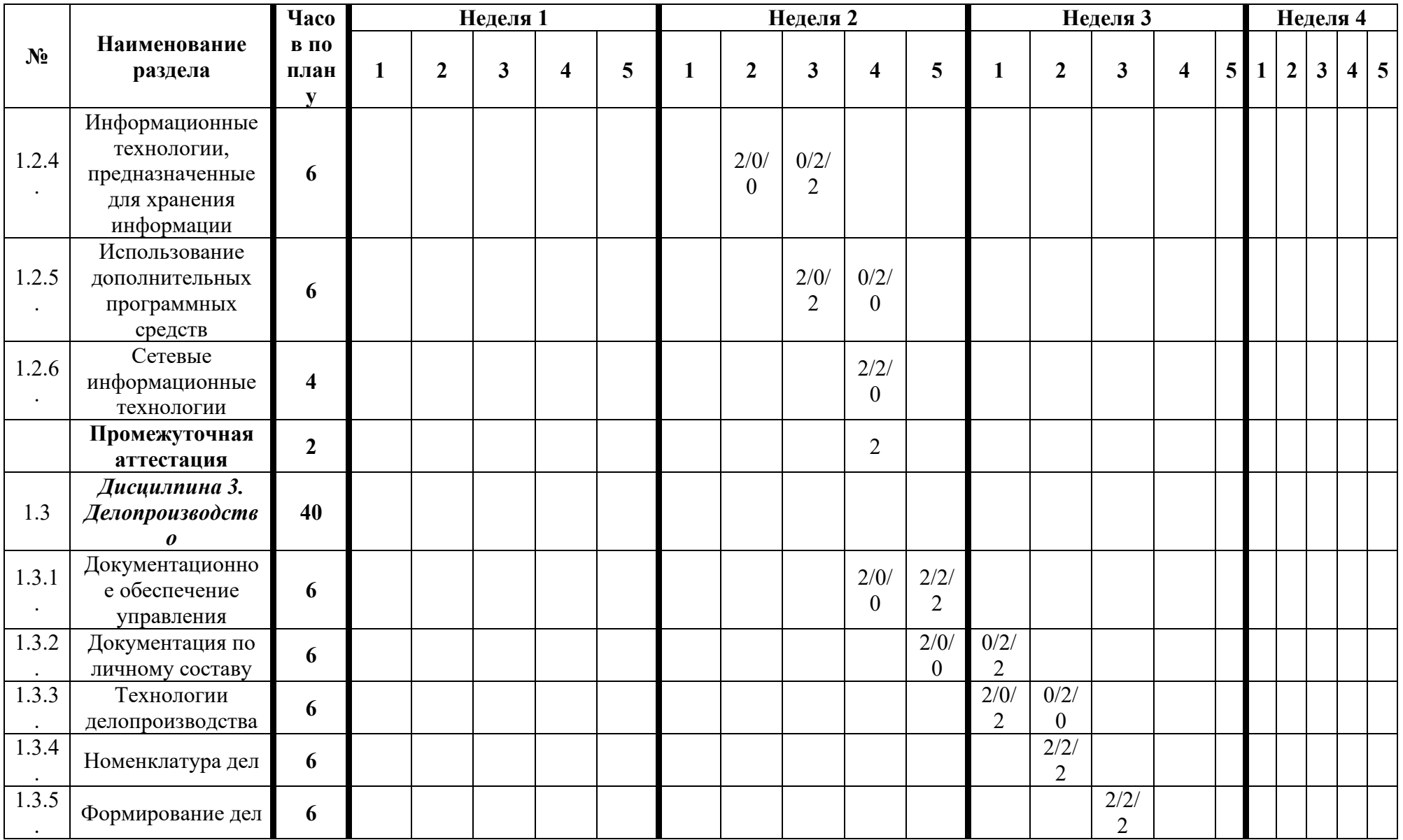

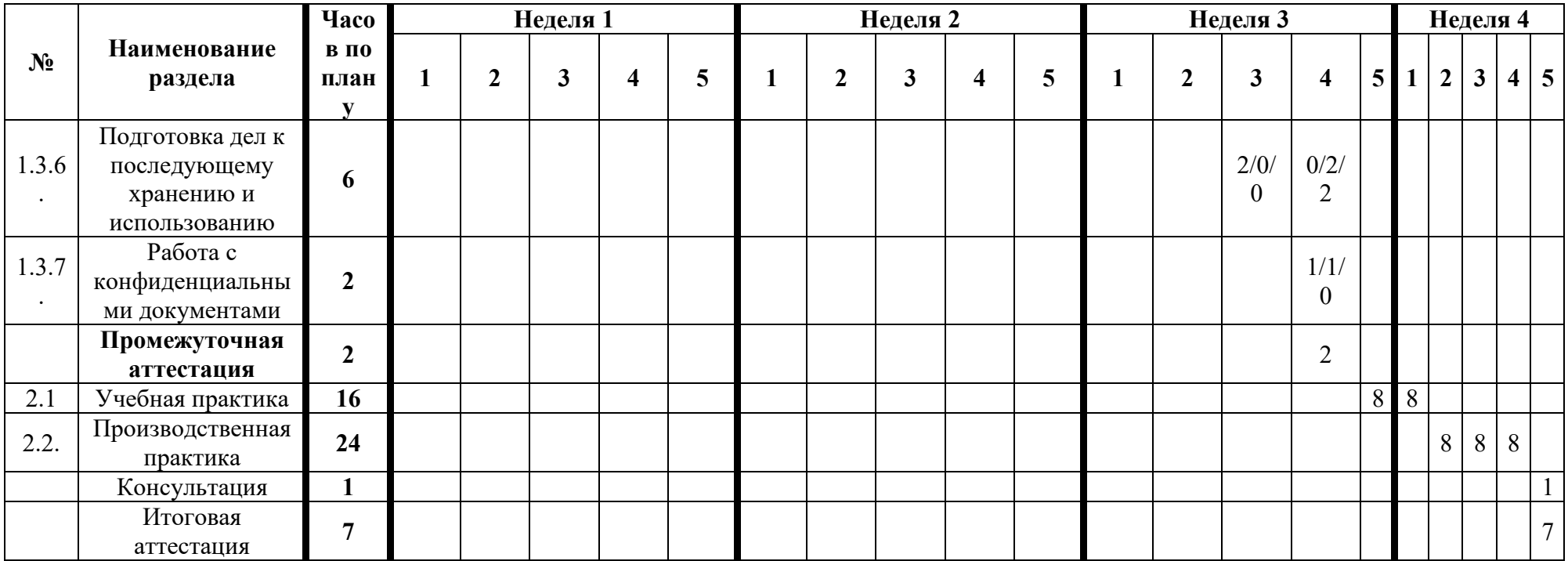

## **4. СОДЕРЖАНИЕ ОБРАЗОВАТЕЛЬНОЙ ПРОГРАММЫ**

### **4.1. Модуль 1. Теоретическое обеспечение**

### **Дисциплина 1.1. Документационное обеспечение управления и деловая культура**

**Цель изучения дисциплины**: сформировать навык у учащихся быстро и безошибочно печатать на клавиатуре компьютера, а также освоить принципы деловой культуры.

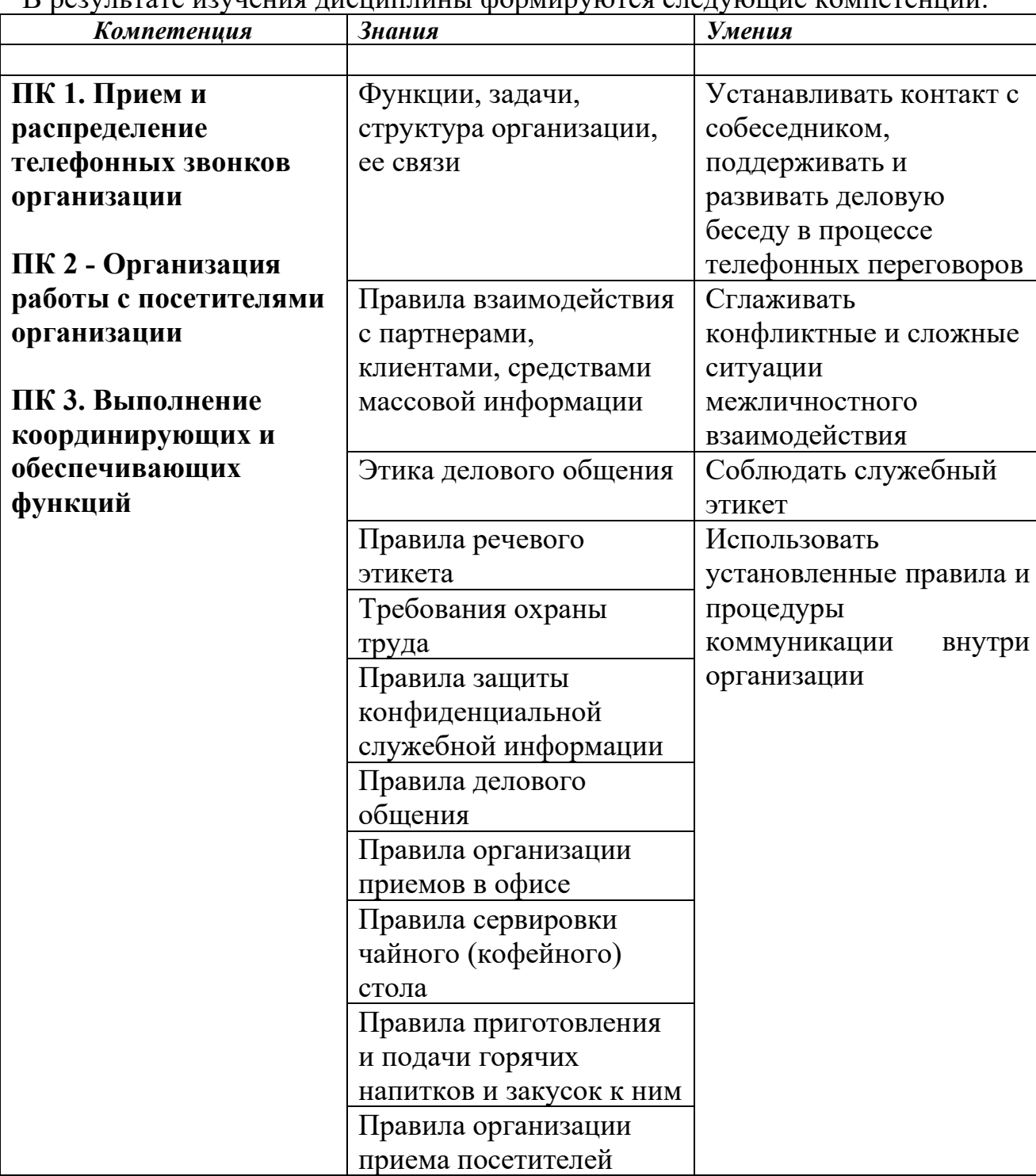

В результате изучения дисциплины формируются следующие компетенции:

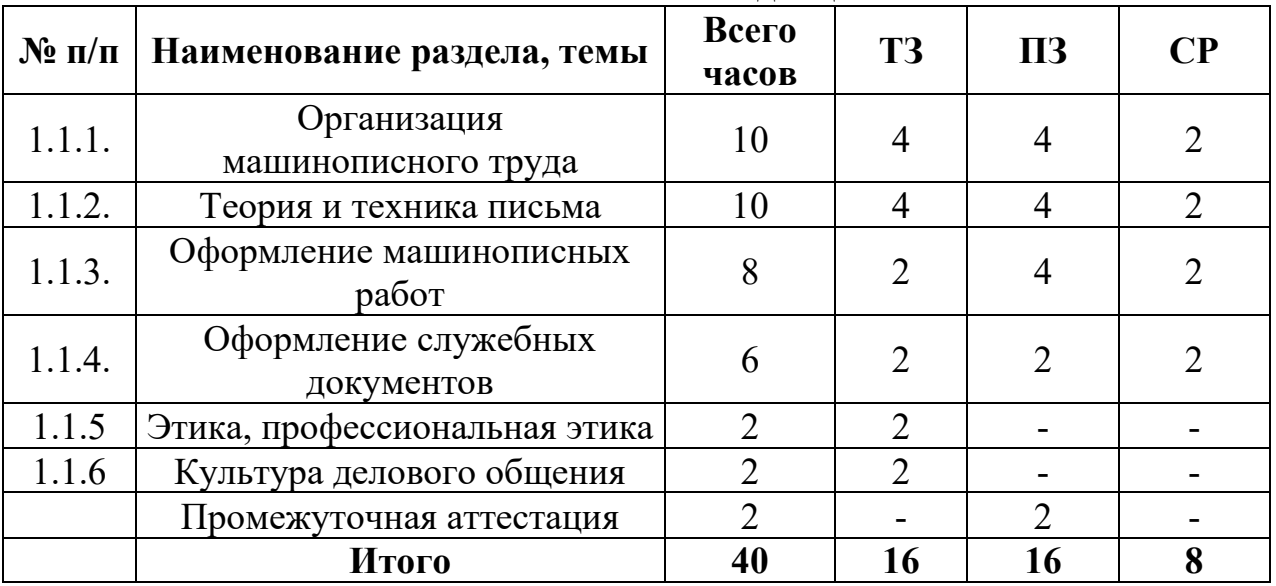

#### **Учебно-тематический план дисциплины**

#### **Содержание дисциплины Тема 1.1.1. Организация машинописного труда** *Теоретические занятия:*

Организация рабочего места при машинописных работах. Ознакомление с режимом работы, формами организации труда. Безопасность труда. Правила внутреннего распорядка. Санитарно-гигиенические требования. Требования безопасности труда; электробезопасность. Пожарная безопасность.

#### *Практические занятия:*

Основные сведения об устройстве персонального компьютера.

Общие правила работы на персональном компьютере.

#### *Самостоятельная работа:*

Изучение комплекса гимнастических упражнений для секретареймашинисток.

Оформление реквизитов документов.

# **Тема 1.1.2. Теория и техника письма**

### *Теоретические занятия:*

«Слепой» десятипальцевый метод печати. Преимущества и возможности. Схема клавиатуры. Основной (второй ряд клавиатуры) ФЫВАПРОЛДЖЭ. верхний ряд клавиатуры ЙЦУКЕНГШЩЗХЪ. Нижний ряд клавиатуры ЯЧСМИТЬБЮ. Четвертый ряд клавиатуры. Знаки препинания. Арабские цифры. Знаки, употребляемые с цифрами. Правила написания и применения римских цифр. Освоение малой цифровой клавиатуры. Изучение английской раскладки клавиатуры. Совершенствование техники письма. Подсчет скорости и процента опечаток. Автоматическая проверка и устранение ошибок. Ряды и зоны клавиатуры. Постановка рук и пальцев. Комплексы упражнений для рук, глаз и др.

*Практические занятия:*

Выполнение упражнений на постановку пальцев, отработку правильного удара при печатании текстов.

Выполнение упражнений на отработку навыков «слепого» метода письма.

### *Самостоятельная работа:*

Отработка техники письма. Составление схемы клавиатуры с разметкой зон действия каждого пальца.

Выполнение упражнений на постановку пальцев, отработку правильного удара при печатании текстов.

### **Тема 1.1.3. Оформление машинописных работ**

### *Теоретические занятия:*

Компьютерная подготовка документов. Набор, редактирование и форматирование текста. Технологии оформления документов. Оформление страницы многостраничных документов. Оформление заголовков и подзаголовков. Правила оформления титульного листа. Требования к оформлению машинописных работ. Правила оформления цифровых и табличных работ. Требования к оформлению таблиц в документах.

### *Практические занятия:*

Выполнение упражнений по оформлению цифровых и табличных работ.

Выполнение упражнений по набору, редактированию и форматированию текстов.

### *Самостоятельная работа:*

Составление и оформление таблиц.

Выполнение машинописных упражнений.

Выполнение упражнений на отработку навыков «слепого» метода письма.

### **Тема 1.1.4. Оформление служебных документов**

### *Теоретические занятия:*

Состав реквизитов документов. Расположение реквизитов документов. Формуляр - образец. Правила оформления реквизитов документов в соответствии с ГОСТом. Требования к изготовлению бланков документов. Правила оформления служебных документов.

### *Практические занятия:*

Выполнение упражнений по оформлению реквизитов в соответствии с ГОСТом.

Выполнение упражнений по составлению и оформлению различных видов бланков документов в соответствии с ГОСТом.

### *Самостоятельная работа:*

Выполнение упражнений письма под диктовку.

Отработка скорости и точности письма.

Создание схем расположения реквизитов.

Изучение правил оформления реквизитов документов.

# **Тема 1.1.5. Этика, профессиональная этика**

*Теоретические занятия:*

Этика. Ее предмет и назначение. Понятие профессиональной этики. Основные категории профессиональной этики: долг, совесть, честь, достоинство. Нравственная культура и моральная ответственность. Кодекс чести делового человека. Понятие делового этикета. Доброжелательность и вежливость как основа современного этикета. Нормы, правила поведения и общения в деловой обстановке. Правила приветствия и представления сторон. Прием посетителей. Визитные карточки.

#### **Тема 1.1.6. Культура делового общения** *Теоретические занятия:*

Виды и цели делового общения. Субординация в деловом общении. Основные требования к деловому разговору. Культура служебного разговора. Психологические основы деловой беседы. Невербальные средства в деловой разговорной практике. Речевой этикет и вежливость. Основные требования к ведению телефонного разговора. Подготовка к служебному телефонному разговору. Композиционные и речевые особенности служебного телефонного разговора.

Культура внешнего вида современного делового человека. Деловой костюм. Использование косметических средств и парфюмерии. Манеры поведения.

### **Промежуточная аттестация. Тестирование.**

#### **Вопросы для промежуточной аттестации**

#### **1. Что такое документ?**

### *это какой-либо материальный носитель с информацией, которая обладает определенными реквизитами*

это бумажный лист с нанесенным на него печатным текстом

это объект материального мира, который содержит какую-либо информацию, необходимую для рабочего процесса

#### **2. Информация, которая имеет структуру и содержится на носителе – это:**

### *документированная информация* официальный документ делопроизводство

### **3. Передача информации, которая содержится в документе, в пространстве и времени – это:**

### *коммуникативная функция документа*

социальная функция документа политическая функция документа

### **4. Какой из указанных документов приобретает правовую функцию на определенный промежуток времени:**

*протокол заседания аттестационной комиссии*

закон платежное поручение

### 5. В чем заключается атрибутивность документа?

### в наличии в документе двух составляющих (материальной и информационной), без которых он существовать не может

в его предназначенности для передачи в пространстве и времени

в тесной взаимосвязи его отдельных элементов и подсистем, которые обеспечивают его целостность и сохранений свойств при различных внешних изменениях

### 6. Способность документа повлечь за собой правовые последствия это его:

юридическая сила юридическая значимость достоверность

### 7. Копия документа - это:

экземпляр, который полностью повторят содержание подлинника повторный экземпляр подлинника его электронная форма

8. Обязательный элемент оформления документа называется:

#### реквизитом

формуляром образцом

9. Реквизит, который фиксирует решение лица (согласие или несогласие) по поводу содержания документа, называется:

визой грифом резолюцией

### 10. Резолюция оформляется:

на самом документе или на отдельном листе только на самом документе только на отдельном листе

### 11. От какого лица излагается текст протокола?

от третьего лица множественного числа от третьего лица единственного числа от первого лица множественного лица

12. Какие установлены стандартные форматы бланков документов?  $A4uA5$ 

А5 и А3 только А4

**13. Левое поле документа должно быть не менее:**

*20 мм* 30 мм

10 мм

### **14. Какой документ организации нельзя оформить на общем бланке?** *письмо*

приказ отчет

**15. Какой реквизит организационно-распорядительного документа является переменным?**

### *дата документа*

наименование организации код формы документа

### **16. При каком варианте оформления реквизита заголовочная часть бланка продлевается до границы правого поля?**

# *при продольном*

при центрированном при флаговом

#### **17. Такой реквизит как эмблема организации:**

*не может быть размещен на бланке документа, если на нем уже имеется герб РФ или герб одного из субъекта РФ*

может заменять реквизит наименования организации размещается в нижнем поле документа

### **18. Какой из указанных реквизитов характерен только для бланка служебных писем?**

# *справочные данные об организации* код формы документа

наименование вида документа

### **19. В каком порядке оформляется адрес в международной переписке?** *имя и фамилия адресата, дом, улица, штат (графство), почтовый индекс, страна*

имя и фамилия адресата, почтовый индекс, страна, город (штат, графство), улица, дом

имя и фамилия адресата, страна, город (штат, графство), улица, дом, почтовый индекс

### **20. Что из указанного не содержит в себе резолюция?**

*слово «Утверждаю* содержание поручения фамилию и инициалы исполнителя

### **21. На каком формате бланка документа может отсутствовать заголовок?**

*А5*

 $AA$ 

заголовок является обязательным реквизитом для любого формата бланков

#### **22. Если к документу имеется несколько приложений, то они:** *нумеруются после слова «Приложение¬ под текстом*

перечисляются через запятую после текста

никак не обозначаются, а просто прилагаются к основному документу

### **23. Если перед должностью в конце документа ручкой ставится косая черта, приписывается «и.о.¬ и ставится подпись не того лица, данные которого расшифрованы, то такой документ;**

#### *теряет свою юридическую силу*

имеет такую же юридическую силу, что и подписанный должностным лицом, чья расшифровка указана

является фальсификатом

**24. На какой части копии отправляемого документа проставляется виза?** 

*в нижней части лицевой стороны*

в нижней части оборотной стороны

в верхней части лицевой стороны

#### **25. Что понимается под миграцией электронных документов?**

*их перемещение из одной информационной системы в другую при сохранении их достоверности, целостности, аутентичности и пригодности для дальнейшего использования*

их перемещение с одного носителя на другой или конвертация в другой формат

их первичная проверка при поступлении в организацию

#### **26. Плотность документопотока определяется:**

### *соотношением числа документов, которые проходят через конкретный пункт обработки, к единице времени*

соотношением количества документов, поступивших в организацию, к аналогичному показателю за прошедший период

числом обработанных организацией документов за все время ее существования

### **27. Что поднимается под аутентичностью электронного документа?** *гарантия соответствия электронного документа заявленному*

отсутствие правок в текст электронного документа после его создания возможность в любой момент установить местонахождение документа и воспроизвести его

#### **28. Документационное обеспечение управления – это:**

### *деятельность, которая имеет своей целью обеспечить функции управления документами*

деятельность соответствующих лиц по документообороту, документированию, оперативному хранению, а также использованию документов организации

деятельность работников канцелярии по регистрации входящей и исходящей корреспонденции

### **29. Что из указанного не может являться подлинником документа?** *копия документа в электронном виде*

первый экземпляр документа единственный экземпляр документа

### **30. Какого вида печати не существует?** *универсальной* гербовой простой

#### **Дисциплина 1.2. Информационные технологии**

**Цель изучения дисциплины**: научиться пользоваться современными средствами информационных технологий.

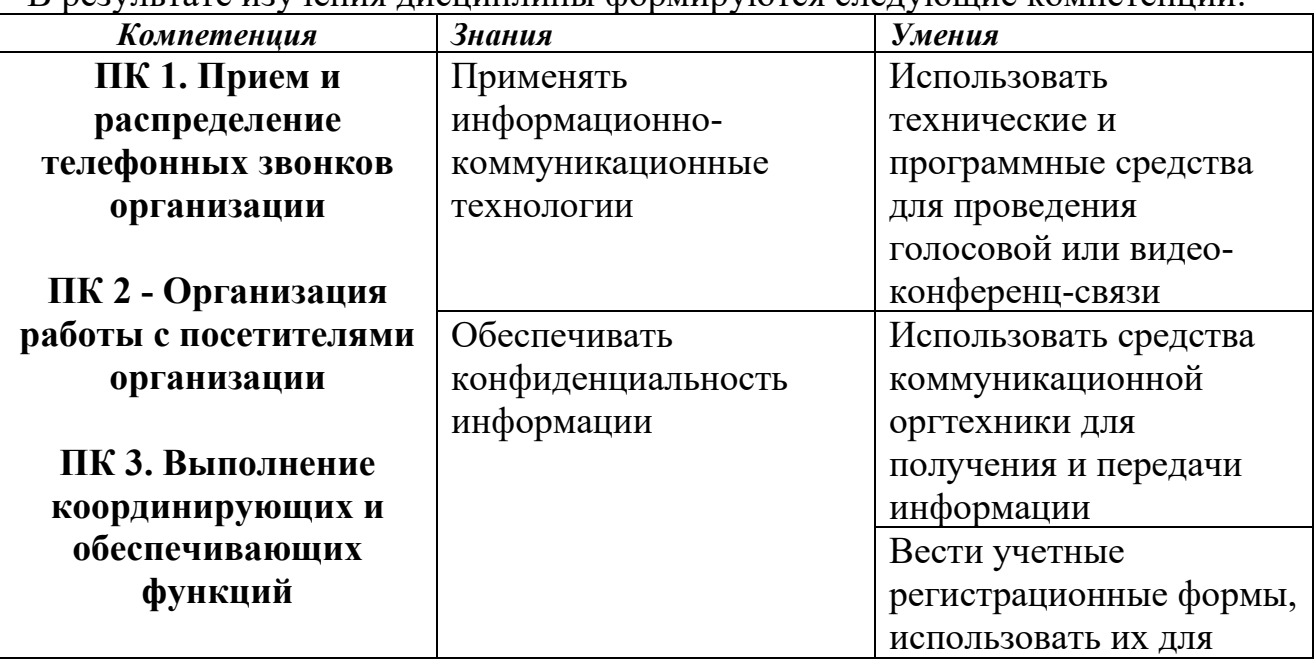

В результате изучения дисциплины формируются следующие компетенции:

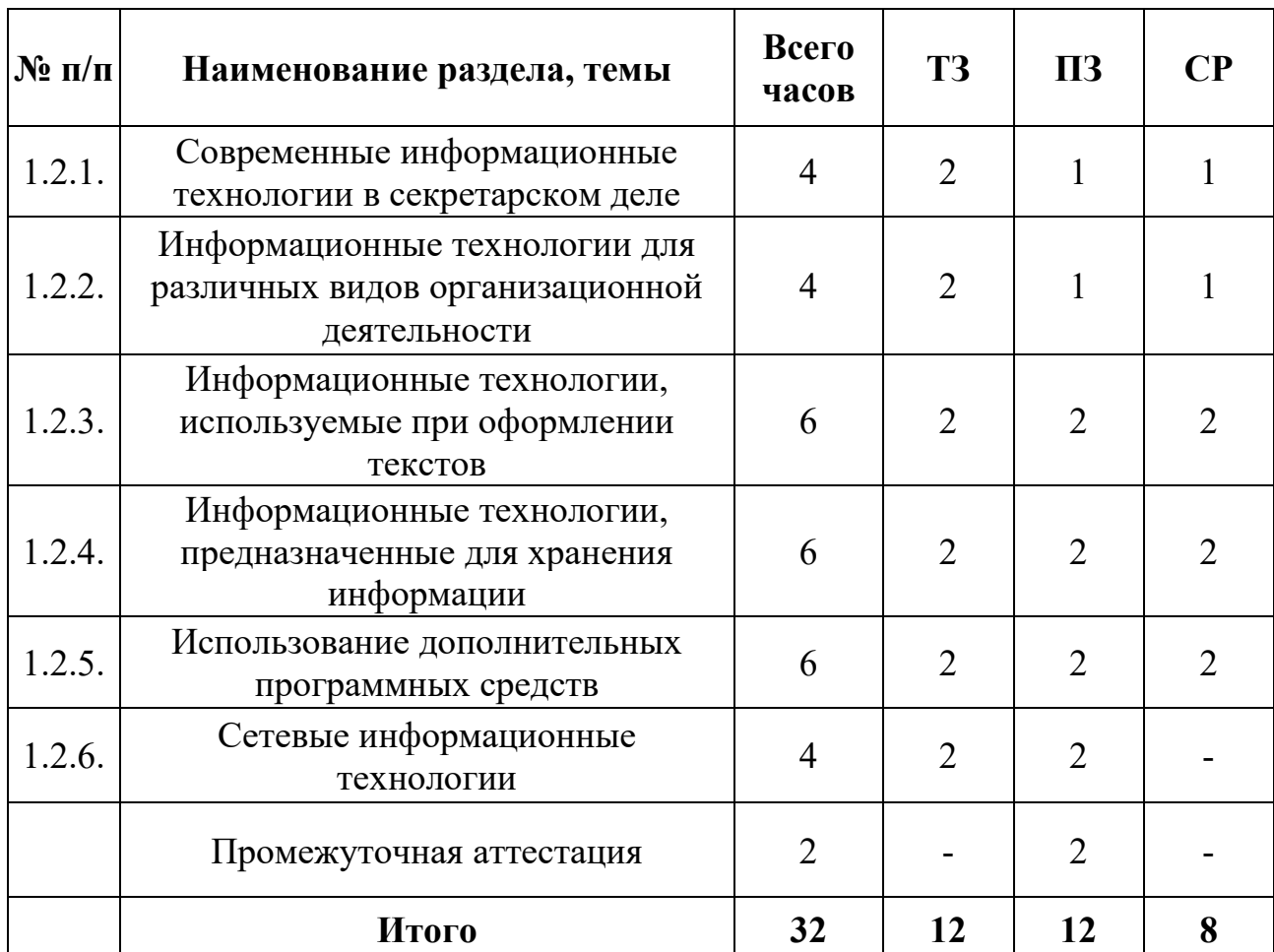

#### **Учебно-тематический план дисциплины**

#### **Содержание раздела**

#### **Тема 1.2.1. Современные информационные технологии в секретарском деле**

#### *Теоретические занятия:*

Технические устройства и программное обеспечение персонального компьютера. Программное обеспечение для работы секретаря. Система Windows. Задачи и возможности системы. Технология работы в системе.

#### *Практические занятия:*

Работа с Системой Windows.

#### *Самостоятельная работа:*

Создание презентаций с использованием гиперссылок.

### **Тема 1.2.2. Информационные технологии для различных видов организационной деятельности**

#### *Теоретические занятия:*

Мультимедийные презентации. Программа Power Point. Задачи, характеристика. Правила оформления мультимедийных презентаций. Возможности программы MS Outlook. Ведение календаря. Контакты. Почта.

Программа MS Publisher. Возможности программы. Создание публикаций для печати, электронных сообщений, календаря.

#### *Практические занятия:*

Выполнение упражнений по созданию мультимедийных презентаций в программе Power Point.

Выполнение упражнений по работе с программой MS Outlook.

Выполнение упражнений по работе с программой MS Publisher.

#### *Самостоятельная работа:*

Создание публикаций для печати и календарей.

### **Тема 1.2.3. Информационные технологии, используемые при оформлении текстов**

#### *Теоретические занятия:*

Краткий обзор возможностей Word. Запуск редактора. Структура окна. Описание элементов окна. Панели инструментов. Справочная система, помощник. Технология работы с текстовыми документами. Ввод текста. Перемещение курсора. Прокрутка документа. Исправление ошибок. Сохранение документа. Закрытие документа. Выход из программы. Открытие документа. Выделение фрагментов текста. Отмена выполненных действий. Удаление текста. Использование буфера обмена для вырезания, копирования и вставки фрагментов текста. Проверка орфографии. Исправление орфографических ошибок. Автозамена. Подбор синонимов. Приемы форматирования. Изменение параметров (атрибутов) шрифта в выделенном фрагменте. Форматирование абзаца. Обрамление абзаца. Нумерация, списки, маркеры. Оформление страницы. Установка полей. Масштабирование документа. Предварительный просмотр документа. Печать документа. Параметры печати. Нумерация страниц и колонтитулы. Поиск и замена в тексте. Использование автотекста. Оформление документа с помощью стилей. Создание и применение стиля. Оформление документа с помощью стилей абзацев. Создание документов с помощью мастеров и шаблонов. Работа с таблицами. Создание простой таблицы. Ввод данных в таблицу. Выделение строк и столбцов. Добавление и удаление строк и столбцов. Простейшие вычисления. Вставка рисунков в документ. Перемещение и изменение размеров рисунков.

Табличный редактор MS Excel. Функциональные возможности и эффективность применения. Табличные процессоры как средство обработки финансово-экономической и статистической информации. Основные термины: электронная таблица, рабочая книга, рабочий лист, ячейка, адрес ячейки, активная ячейка. Табличный процессор Ехcеl. Запуск программы. Элементы окна программы. Панели инструментов. Перемещение По рабочему листу. Ввод данных. Исправление ошибок. Выделение диапазонов ячеек. Сохранение рабочей книги. Отмена действия команд. Справочная система. Открытие рабочей книги. Редактирование рабочего листа: удаление данных в ячейке и диапазоне, вставка и удаление элементов рабочего листа, копирование и перемещение данных. Изменение размеров столбцов и строк.

Манипулирование рабочими листами: вставка, удаление, перемещение и копирование рабочих листов. Форматирование текста: выбор шрифта, применение текстовых форматов, выравнивание данных. Оформление рабочих листов и их распечатка. Форматы чисел. Применение заливки и обрамления. Копирование форматов. Печать рабочего листа. Установка параметров страницы и определение области печати. Предварительный просмотр перед печатью. Выполнение вычислений. Создание формул. Использование ссылок на ячейки: относительные, абсолютные и смешанные ссылки. Поиск и исправление ошибок в формулах. Использование имен ячеек и диапазонов ячеек. Использование функций: список доступных функций, кнопка автосумма, редактирование функций. Создание диаграмм. Типы диаграмм и их использование. Создание диаграмм с помощью Мастера диаграмм. Параметры диаграммы: заголовки, оси, линии сетки, легенда, подписи данных. Перемещение диаграммы и изменение размера диаграммы. Изменение типа диаграммы. Печать диаграмм.

#### *Практические занятия:*

Выполнение упражнений по работе с программой MS Word.

Выполнение упражнений по работе с программой MS Excel.

#### *Самостоятельная работа:*

Составление сводных таблиц в программе MS Excel.

### **Тема 1.2.4. Информационные технологии, предназначенные для хранения информации**

#### *Теоретические занятия:*

Технологии перевода бумажных документов в электронную форму. Программа Fine Reader. Функциональные возможности и эффективность применения. Технологии, обеспечивающие безопасность документов. Антивирусные программы. Технологии сжатия информации. Программы архиваторы Win Zip, Win Rar. Технология баз данных. Система Access пакета MS Office. Основные понятия. Проектирование базы данных.

#### *Практические занятия:*

Выполнение упражнений по работе с программой Fine Reader.

Выполнение упражнений по работе с программами Win Zip, Win Rar.

Создание базы данных с именем «Кадровая служба».

#### *Самостоятельная работа:*

Создание баз данных.

### **Тема1.2.5. Использование дополнительных программных средств в секретарском деле**

### *Теоретические занятия:*

1С: Предприятие. 1С: Кадры. Режимы работы системы. Принципы работы в программе. Программы-переводчики. Справочно-правовая система Консультант Плюс.

### *Практические занятия:*

Выполнение упражнений по работе с программой 1С: Предприятие. 1С: Кадры.

Выполнение упражнений по работе с программами переводчиками.

Выполнение упражнений по работе в справочно-правовой системе Консультант Плюс.

### *Самостоятельная работа:*

Создание презентаций по заданным темам.

Выполнение упражнений по работе с программами MC Office.

Выполнение упражнений по работе в справочно-правовой системе Консультант Плюс.

### **Тема1.2.6. Сетевые информационные технологии**

### *Теоретические занятия:*

Локальные и глобальные сети. Разновидности локальных сетей, их назначение, общий доступ к информационным ресурсам сети, доступ к информации другого компьютера. Аппаратные ресурсы сети. Основные сведения об Internet. Подключение к Internet. Информационные ресурсы Internet. Средства поиска информации в Internet. Сохранение найденной информации. Этика и безопасность работы в Internet. Электронная почта. Типы электронной почты. Работа с адресной книгой. Создание, отправка и получение сообщений. Информационные технологии, поддерживающие факсимильную связь.

### *Практические занятия:*

Выполнение упражнений с использованием сети Интернет.

### *Самостоятельная работа:*

Работа с таблицами в Microsoft Excel. Создание презентаций в Microsoft Power Point.

### **Промежуточная аттестация. Тестирование. Вопросы для промежуточно аттестации:**

### **1. Автоматизация офиса:**

### *предназначена для решения хорошо структурированных задач, по которым имеются необходимые входные данные и известны алгоритмы и другие стандартные процедуры их обработки*

предназначена для удовлетворения информационных потребностей всех сотрудников организации, имеющих дело с принятием решений

первоначально была призвана избавить работников от рутинной секретарской работы

### **2. Результатом процесса информатизации является создание:** *информационного общества*

индустриального общества

### **3. Информационно-поисковые системы позволяют:**

осуществлять поиск, вывод и сортировку данных осуществлять поиск и сортировку данных редактировать данные и осуществлять их поиск редактировать и сортировать данные

#### 4. Деловая графика представляет собой:

график совещания

#### графические иллюстрации

совокупность графиков функций

совокупность программных средств, позволяющих представить B графическом виде закономерности изменения числовых данных

### 5. В чем отличие информационно-поисковой системы (ИПС) от системы управления базами данных (СУБД)?

в запрете на редактирование данных в отсутствии инструментов сортировки и поиска в количестве доступной информации

#### $6. WORD - 3$ то...

графический процессор текстовый процессор средство подготовки презентаций табличный процессор редактор текста

7. ACCESS реализует - ... структуру данных реляционную иерархическую многослойную линейную гипертекстовую

#### 8. Front Page — это средство ...

системного управления базой данных создания WEB-страниц подготовки презентаций сетевой передачи данных передачи данных

### 9. Электронные таблицы позволяют обрабатывать... цифровую информацию

текстовую информацию аудио информацию схемы ланных видео информацию

### 10. Структура гипертекста...

задается заранее задается заранее и является иерархической задается заранее и является сетевой задается заранее и является реляционной заранее не задается 11. Гипертекст – это... технология представления текста структурированный текст технология поиска данных технология обработки данных технология поиска по смысловым связям

#### 12. Сетевая операционная система реализует...

управление ресурсами сети протоколы и интерфейсы управление серверами управление приложениями управление базами данных

#### 13. Единицей обмена физического уровня сети является ...

байт  $6 \mu m$ сообщение пакет задание

14. (несколько вариантов ответа) Интернет возник благодаря соединению таких технологий, как ...

мультимедиа гипертекста информационные хранилища сетевые технологии телеконференции геоинформационные технологии

15. (несколько вариантов ответа) Ресурсы интернета — это ... электронная почта телеконференции компьютеры, еще не подключенные к глобальной сети каталоги рассылки в среде **FTP-системы** 

### 16. (несколько вариантов ответа) URL-адрес содержит информацию

 $0...$ 

типе приложения местонахождении файла типе файла языке программирования параметрах программ

### 17. Результатом поиска в интернет является...

искомая информация список тем текст сайт с текстом список сайтов

#### 18. Почтовый сервер обеспечивает ... сообщений хранение почтовых

передачу фильтрацию обработку редактирование

### 19. В режиме off — line пользователь ...

общается непосредственно с адресатом передает сообщение одному адресату посылает сообщение в почтовый сервер передает сообщение нескольким адресатом передает сообщение в диалоговом режиме

### 20. (несколько вариантов ответа) К мультимедийным функциям относятся...

### цифровая фильтрация методы защиты информации сжатие-развертка изображения поддержка «живого» видео поддержка 3D графики

### 21. (несколько вариантов ответа) Видеоконференция предназначена ДЛЯ...

обмена мультимедийными данными общения и совместной обработки данных проведения телеконференций организации групповой работы автоматизации деловых процессов

### 22. Искусственный интеллект служит для ...

накопления знаний воспроизведения некоторых функций мозга моделирования сложных проблем копирования деятельности человека создания роботов

### 23. Достоверность данных - это ...

отсутствие в данных ошибок

надежность их сохранения их полнота их целостность их истинность

#### 24. Безопасность компьютерных систем - это ...

защита от кражи, вирусов, неправильной работы пользователей, несанкционированного доступа

правильная работа компьютерных систем обеспечение бессбойной работы компьютера технология обработки данных правильная организация работы пользователя

#### 25. Безопасность данных обеспечивается в результате...

контроля достоверности данных контроля искажения программ и данных контроля от несанкционированного доступа к программам и данным технологических  $\boldsymbol{c}$  *pedcme* обеспечения безопасности  $\boldsymbol{u}$ организационных средств обеспечения безопасности

26. Система электронного документооборота обеспечивает ... массовый ввод бумажных документов управление электронными документами управление знаниями управление новациями автоматизацию деловых процессов

#### 27. Моделирование деятельности сотрудника электронном  $\mathbf{B}$ документообороте - это ...

имитация деятельности формализованное описание его деятельности реализация бизнес - процессов реализация деятельности сотрудника организация групповой работы

28. Для изменения электронного документа в системе управления документами задается ...

пароль и право доступа имя базы данных имя информационного хранилища идентификатор электронного документа

### 29. Операция «чистка изображения» в системе массового ввода документов - это удаление ...

пятен и шероховатостей, линий сгиба, других дефектов

элементов форм пересечения букв с элементами форм фона

### 30. Управление знаниями необходимо для... создания интеллектуального капитала предприятия поддержки принятия решений преобразования скрытых знаний в явные создания иерархических хранилищ создания электронного документооборота

### Раздел 1.3. Делопроизводство

Цель изучения дисциплины: изучить теоретические основы оформления документов разного вида: нормативные правовые акты, положения, инструкции, другие руководящие материалы и документы по ведению делопроизводства на предприятии.

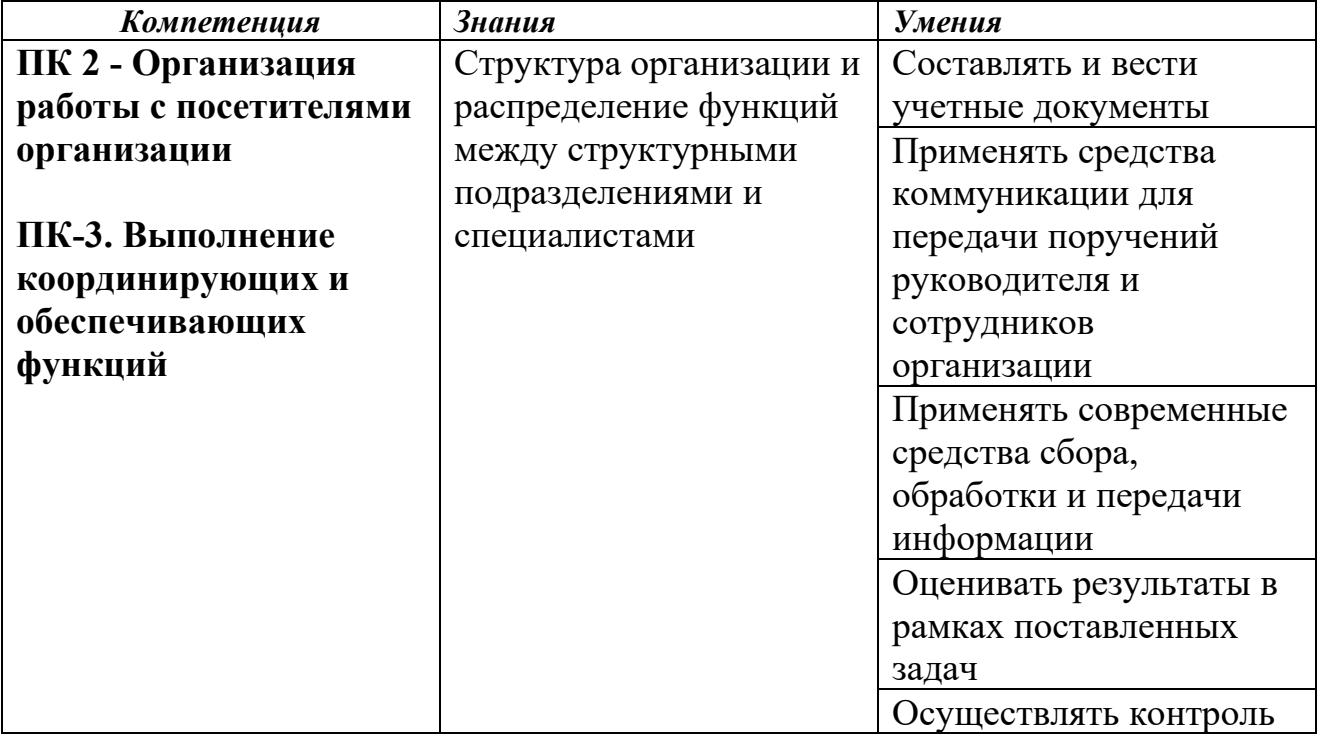

В результате изучения дисциплины формируются следующие компетенции:

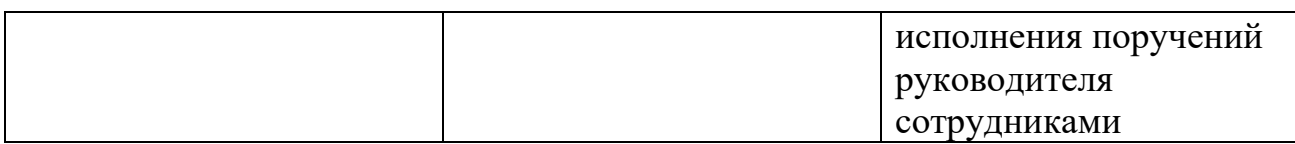

#### **Учебно-тематический план раздела**

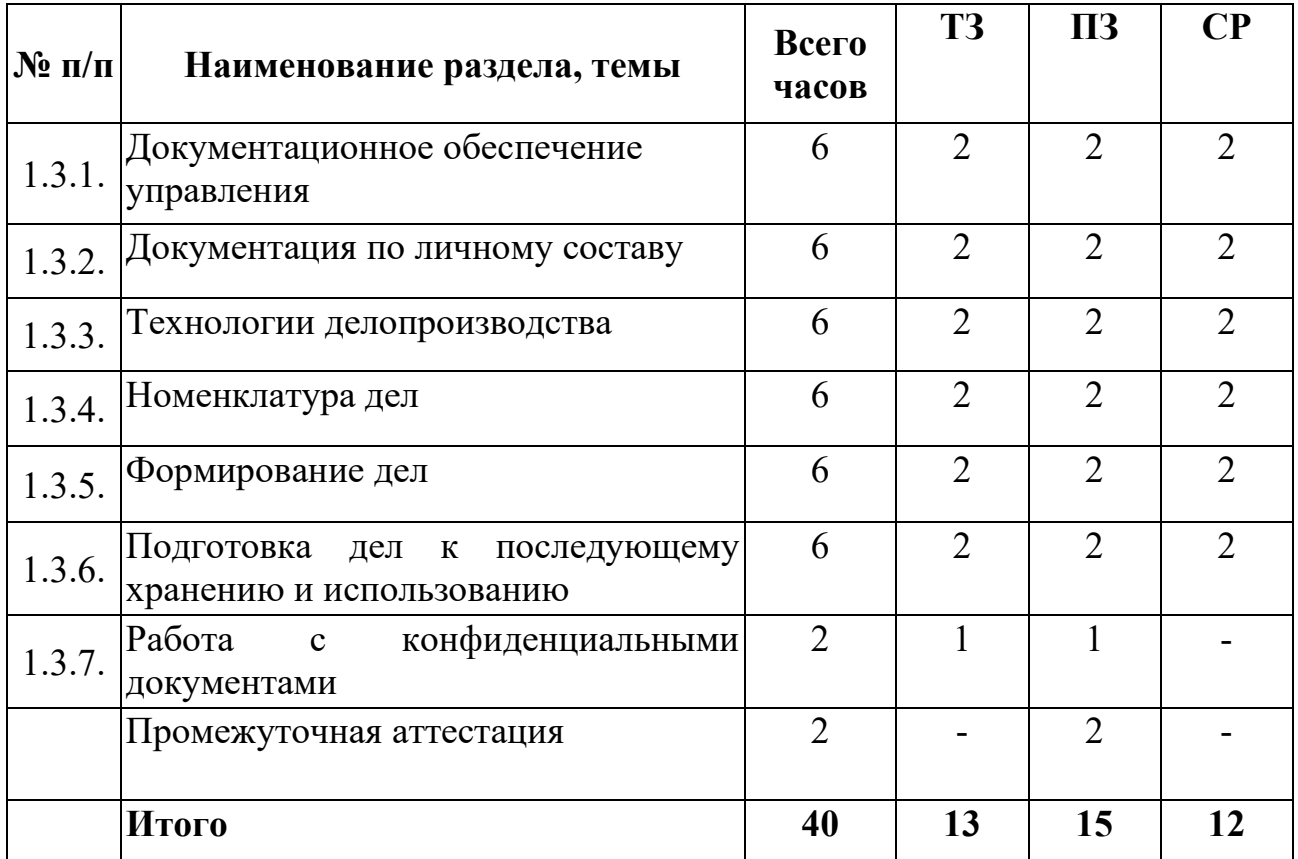

#### **Содержание раздела**

### **Тема 1.3.1. Документационное обеспечение управления** *Теоретические занятия:*

Понятие «документооборот», общие принципы организации документооборота, его структура, необходимость учета объема документооборота. Организационные формы работы с документами. Классификация документов. Организационно-правовые документы. Распорядительные документы. Информационно-справочные документы. Структура и общая характеристика документопотоков. Объем документооборота учреждения. Учет количества и качества документов организации. Методы учета и сокращения объема документооборота. Основные этапы работы с документами.

#### *Практические занятия:*

Выполнение упражнений по составлению и оформлению организационноправовых документов.

Выполнение упражнений по составлению и оформлению распорядительных документов.

Выполнение упражнений по составлению и оформлению информационносправочных документов.

#### *Самостоятельная работа:*

Составление схем классификации документов. Составление схем расположения реквизитов.

### **Тема 1.3.2. Документация по личному составу** *Теоретические занятия:*

Виды документов по личному составу. Личные заявления, характеристики, контракты, приказы по личному составу, трудовые книжки, личные карточки, формы, представления, личные доверенности, расписки. Особенности их оформления. Личные дела. Состав документов личного дела. Требования к оформлению личных документов: анкеты, автобиографии, резюме. Особенности формирования и ведения личных дел, их текущего хранения. Оформление, хранение документов, соблюдение конфиденциальности. Оформление пенсионных документов. Оформление и ведение трудовых книжек.

#### *Практические занятия:*

Выполнение упражнений по составлению и оформлению документов по личному составу.

Выполнение упражнений по оформлению пенсионных документов.

Выполнение упражнений по оформлению и ведению трудовых книжек.

#### *Самостоятельная работа:*

Составление схемы движения документов в учреждении.

### **Тема 1.3.3. Технологии делопроизводства** *Теоретические занятия:*

Документооборот. Организация работы с документами. Маршрутизация входящего документооборота. Технология обработки входящего документа. Регистрация документов. Виды контроля. Значение, принципы и требования к организации контроля исполнения документов в делопроизводстве. Категории документов, подлежащих контролю. Сроки исполнения документов. Обработка исполненных и отправляемых документов. Контроль за исполнением документов.

#### *Практические занятия:*

Выполнение упражнений по организации работы с входящими документами.

Выполнение упражнений по организации работы с исходящими документами.

Выполнение упражнений по организации работы с внутренними документами.

#### *Самостоятельная работа:*

Заполнение карточек регистрации документов.

#### **Тема 1.3.4. Номенклатура дел**

#### *Теоретические занятия:*

Общие понятия и назначение номенклатуры дел. Виды номенклатуры дел – типовая, примерная и индивидуальная. Структура номенклатуры дел. Составление и оформление номенклатуры дел.

Основные требования к организации хранения исполненных документов в делопроизводстве; нормативные документы, регламентирующие данный этап документооборота. Порядок формирования дел в делопроизводстве, особенности формирования в дела документов отдельных категорий. Порядок заведения дел с начала делопроизводственного года. Папки для формирования дел. Обложка дела, правила оформления реквизитов обложки дела в момент заведения дела. Правила хранения дел в делопроизводстве, сроки хранения дел до их передачи в ведомственный архив. Офисная техника, применяемая при текущем хранении дел. Ответственность за сохранность документов. Порядок выдачи документов и дел во временное пользование.

#### *Практические занятия:*

Выполнение упражнений по составлению и оформлению номенклатуры дел.

#### *Самостоятельная работа:*

Составление автобиографии. Составление правил внутреннего распорядка учебного центра на примере типового.

#### **Тема 1.3.5. Формирование дел**

#### *Теоретические занятия:*

Нормативные документы для формирования дел. Группировка дел. Оформление обложки дел. Систематизация документов дела.

#### *Практические занятия:*

Выполнение упражнений по формированию дел.

#### *Самостоятельная работа:*

Анализ типовых организационно-правовых документов.

Разработка и оформление распорядительных и информационносправочных документов.

### **Тема 1.3.6. Подготовка дел к последующему хранению и использованию**

#### *Теоретические занятия:*

Экспертиза ценности документов. Сроки хранения документов. Составление описей и сдача дел в архив.

#### *Практические занятия:*

Выполнение упражнений по подготовке дел к последующему хранению.

#### *Самостоятельная работа:*

Выполнение упражнений по оформлению пенсионных документов.

Выполнение упражнений по оформлению трудовых книжек.

**Тема 1.3.7. Работа с конфиденциальными документами** *Теоретические занятия:*

Конфиденциальная информация. Особенности ведения и хранения документов, содержащих конфиденциальную информацию.

#### *Практические занятия:*

Выполнение упражнений по подготовке дел к последующему хранению.

### *Самостоятельная работа:*

Выполнение упражнений по формированию и подготовке дел к последующему хранению и использованию.

### **Промежуточная аттестация. Тестирование.**

### **Вопросы для промежуточной аттестации:**

**1. Что не относится к учредительным документам юридического лица?**

*Протокол собрания учредителей* Устав Учредительный договор

### **2. Положение о структурном подразделении – это:**

### *правовой акт, который устанавливает статус, функции, права, обязанности и ответственность структурных подразделений или иных органов*

правовой акт, который определяет статус организации, ее задачи и функции, права, ответственность, порядок деятельности

договор, стороны которого обязуются создать юридическое лицо и устанавливают порядок совместной деятельности по данному факту

### **3. Датой должностной инструкции является дата:**

### *ее утверждения*

ее составления

ознакомления с ней работника

**4. Правовой акт, в котором отображается порядок деятельности руководства организации, а равно коллегиального или совещательного органа – это:**

#### *регламент*

штатное расписание устав

### **5. По сфере своего действия распорядительные документы делятся на:**

*федерального уровня, регионального уровня, правовые акты организаций*

коллективные и индивидуальные

правовые акты организаций, правовые акты их структурных подразделений

### **6. Распоряжение издается:**

#### единолично

коллегиально в условиях ведомственного регулирования

#### 7. Копия части документа, которая заверена в определенном порядке, это:

выписка электронная копия дубликат

8. Не является документом, который инициирует решение: проект документа заключение докладная записка

#### $\mathbf{Q}$ Чем внешне отличается проект документа **OT**  $er<sub>0</sub>$ окончательного варианта?

#### надписью «проект» в верхнем поле справа

проект не обязательно оформлять в такой же форме, как будущий документ, достаточно самого текста

проект оформляется на специальном бланке

### 10. Какая часть постановления содержит нормативные положения или поручения?

распорядительная констатирующая

вводная

#### 11. В состав информационно-справочных документов не входит: указание

докладная записка сводка.

#### 12. Вид информационно-справочной документации, являющейся обмена способом оперативного информационного между организациями, называется:

#### перепиской

документацией для служебного пользования статистической отчетностью

### 13. Что представляет собой заявление в документообороте организации?

документ, который адресован должностному лицу  $3<sub>mo</sub>$  $\boldsymbol{u}$ содержит какую-либо просьбу работника

это документ с предложением назначить, переместить или поощрить работника

это документ, объясняющий причины случившегося, который составляет работник на имя руководителя

#### **14. Что не является признаком акта?** *составление в свободной форме*

установление фактического состояние дел и отражение его в акте коллегиальность составления

**15. Документы, которые изданы внутри учреждения и отправлены за его пределы для руководства нижестоящим органам управления либо в целях исполнения письменных указаний высшей инстанции, называются:**

*исходящими документами* входящими документами перепиской

### **16. Что включает в себя техническое исполнение документа:**

*подготовку проекта документа, набор и распечатку текста проекта, корректировку содержания документа после согласования, оформление финального варианта документа*

предоставление распечатанного проекта документа руководителю на согласование, устранение неточностей, набор окончательного документа

составление документа сразу в окончательном варианте, его подписание у руководителя, отправка документа адресату

### **17. Когда документ является исполненным?**

### *когда рассматриваемый в документе вопрос разрешен полностью и переписка по нему завершена*

как только документу присвоен регистрационный номер когда документ получен конечным адресатом

### **18. Какие размеры шрифтов рекомендуется использовать при оформлении документов согласно ГОСТ Р 7.0.97-2016?**

*№ 12, № 13, № 14*  № 12, № 14, № 16 № 11, № 12, № 14

### **19. Цифровой или буквенно-цифровой идентификатор документа, включающий порядковый номер, дополняемый по желанию индексами согласно используемым классификаторам, называется:**

*регистрационным номером документа*

грифом датой документа

**20. Какой формат бумаги используется для изготовления бланков резолюций?**

*А5, А6* А4, А5 А6, А4

#### **21. Носителем информации является:**

*материальный объект, который нужен для фиксации, хранения (и воспроизведения) речевой, звуковой или изобразительной информации*

создатель документа

структурное подразделение, выполняющее функции по ведению документооборота

**22. Свойство документа подтверждать деловую деятельность либо событие личного характера – это:**

### *юридическая значимость документа*

юридическая сила документа аутентичность

#### **23. Типовым сроком исполнения документа называется:**

#### *срок исполнения документа согласно нормативно-правовому акту*

срок исполнения, который установлен в организационнораспорядительном документе или в резолюции

срок исполнения, установленный сложившимся в организации обычаем

### **24. Справочник, содержащий сведения о фондах архива и предназначенный для ознакомления с их составом и содержанием – это:**

*архивный путеводитель* архивный справочник архивный указатель

#### **25. Унифицированной формой документа является:**

*формуляр документа определенного вида, который содержит постоянную часть текста*

бумажный или электронный шаблон с реквизитами, по которым определяется автор официального документа

реквизит о согласии организации, которая не является автором документа, с его содержанием

### **26. Какова длина самой длинной строки реквизита при угловом расположении реквизитов?**

*не более 7,5 см*

не более 12,5 см не более 10 см

**27. Реквизит документа – это:** *элемент оформления документа* регистрационный номер документа сведения о дате и исполнителе документа

#### **28. Входящий документ проходит следующие этапы обработки:**

*сопровождение и доставка с почты, первичная обработка, регистрация, подготовка на доклад, рассмотрение и оформление резолюций, регистрация резолюции, постановка на контроль исполнения, отправка на исполнение, исполнение и контроль за ним, прием исполненного документа, снятие с контроля, помещение исполненного документа в дело, работа с ним, текущее и архивное хранение, уничтожение и списание*

установление конкретного адресата документа в организации, регистрация документа по входящим журналам, передача документа адресату, указанному его в тексте, установление сроков исполнения документа, исполнение документа, проверка результатов исполнения, помещение документа в номенклатурное дело и последующая сдача в архив

регистрация документа по входящей корреспонденции, передача его руководителю для определения исполнителя, передача документа непосредственному исполнителю, контроль за исполнением документа, исполнение документа, прием результатов исполнения руководителем, отметка об исполнении в специальном журнале, сдача документа в архив

### **29. Предварительный текст документа, который лично готовит исполнитель или соисполнитель документа, это:**

*проект документа*

экземпляр документа копия документа

#### **30. Делопроизводство – это:**

#### *деятельность по документированию, документообороту, оперативному хранению и использованию документов*

процедура создания, тиражирования и регистрации входящей и исходящей документации организации

непосредственное создание официальных документов на предприятии

#### 4.2. Модуль 2. Производственное обучение

### Учебно-производственная практика по должности 26353 «Секретарь**машинистка»**

#### Цель и планируемые результаты освоения программы практики

Примерная рабочая программа учебной и производственной практики является частью программы профессиональной подготовки по должности «Секретарь машинистка» в части освоения организационного обеспечения деятельности организации.

Практика проводится образовательным учреждением с целью овладения обучающимися профессиональных компетенций.

### Задачи практики:

- овладение навыками приема и распределения телефонных звонков организации

- овладение навыками организации работы с посетителями организации

- овладение навыками координирующих и обеспечивающих функций

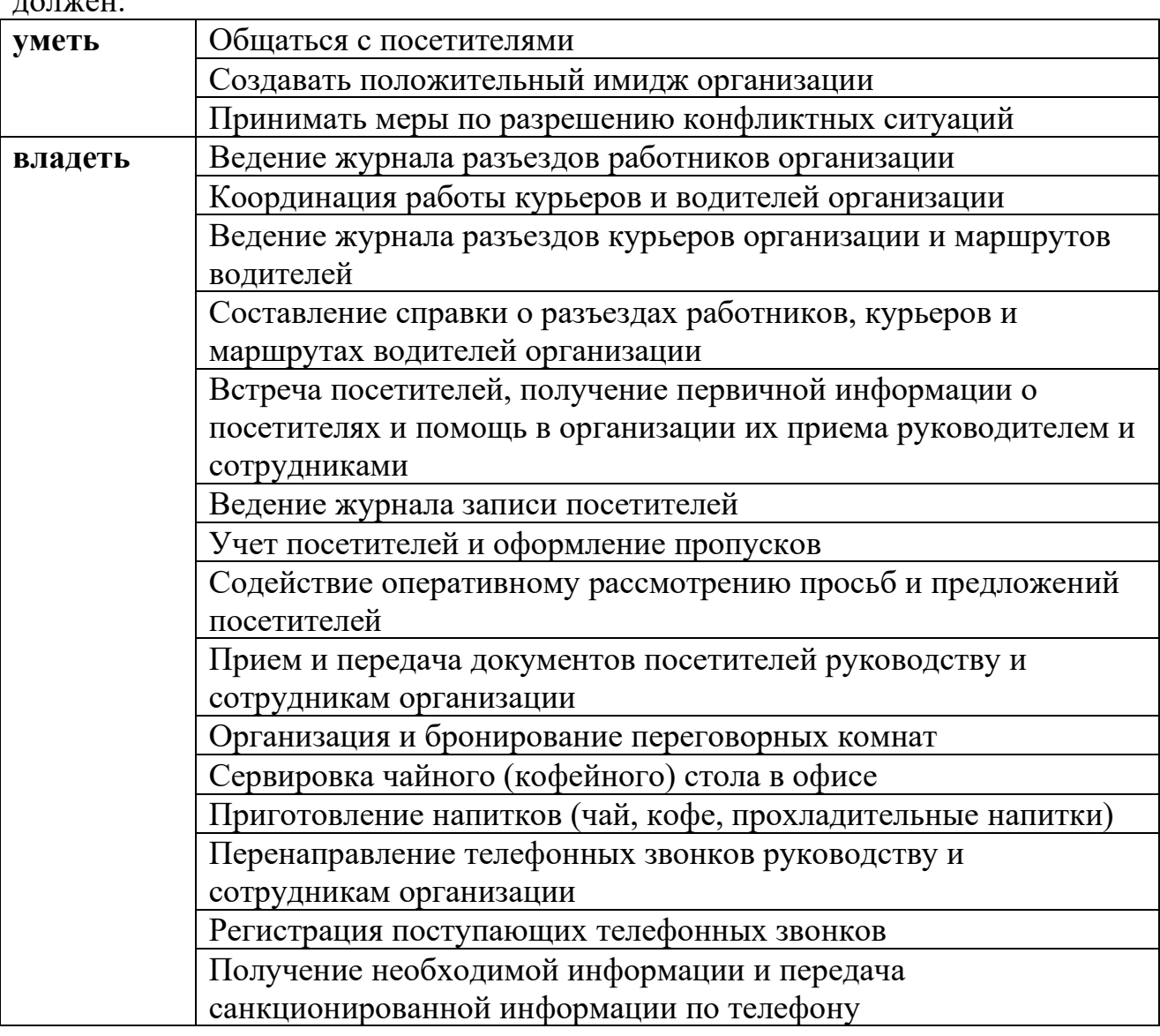

В результате освоения примерной программы практики обучающийся  $\overline{H}$ 

Практика проводится на фактическом адресе осуществления образовательной деятельности.

Производственная практика может проводиться в организациях, направление деятельности которых соответствуют профилю подготовки обучающихся, при наличии соглашения между организацией и учебным центром.

| $\mathbf{N}$ о п/п             | Наименование раздела, темы                                                                                                    | Всего<br>часов | <b>T3</b> | $\Pi$          | $\bf CP$ |  |  |
|--------------------------------|----------------------------------------------------------------------------------------------------|----------------|-----------|----------------|----------|--|--|
| 2.1. Учебная практика          |                                                                                                    |                |           |                |          |  |  |
| 2.1.1.                         | Введение. Инструктаж на рабочем<br>месте. Упражнения на закрепление<br>навыков печатания букв второго ряда                                                             | $\overline{2}$ |           | $\overline{2}$ |          |  |  |
| 2.1.2.                         | Упражнения на набор букв третьего<br>ряда и сочетание букв 2-3 рядов                                                                                                   | $\overline{2}$ |           | $\overline{2}$ |          |  |  |
| 2.1.3.                         | Упражнения на набор букв первого<br>ряда и сочетание букв 1-2-3 рядов                                                                                                  | $\overline{2}$ |           | $\overline{2}$ |          |  |  |
| 2.1.4.                         | Упражнения на отработку навыков<br>слепого метода письма                                                                                                    | $\overline{2}$ |           | $\overline{2}$ |          |  |  |
| 2.1.5.                         | Набор текста слепым методом<br>$\mathbf c$<br>выполнением абзацного отступа,<br>правильного переноса слов                                                              | $\overline{2}$ |           | $\overline{2}$ |          |  |  |
| 2.1.6.                         | Оформление заголовков<br>$\boldsymbol{\mathit{H}}$<br>подзаголовков. Упражнения<br>Ha<br>редактирование введенного текста,<br>исправление ошибок, вставку,<br>удаление | $\overline{2}$ |           | $\overline{2}$ |          |  |  |
| 2.1.7.                         | Работа с таблицами в Microsoft Excel                                                                                                    | $\overline{2}$ |           | $\overline{2}$ |          |  |  |
| 2.1.8.                         | Создание презентаций в Microsoft<br>Power Point                                                                                                    | $\overline{2}$ |           | $\overline{2}$ |          |  |  |
| 2.2. Производственная практика |                                                                                                    |                |           |                |          |  |  |
| 2.2.1.                         | Оформление бланков документов                                                                                                    | $\overline{2}$ |           | 2              |          |  |  |
| 2.2.2.                         | Оформление<br>организационно-<br>распорядительных документов                                                                                                    | $\overline{2}$ |           | 2              |          |  |  |
| 2.2.3                          | Оформление<br>информационно-<br>справочных документов                                                                                                    | $\overline{2}$ |           | $\overline{2}$ |          |  |  |

**Учебно-тематический план и содержание** 

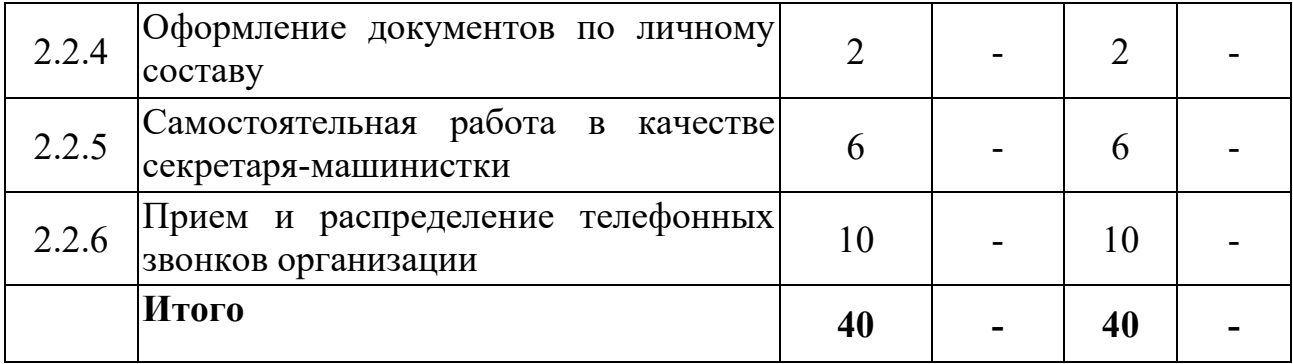

Образовательное учреждение, реализующее подготовку по практике, обеспечивает организацию и проведение текущего контроля индивидуальных образовательных достижений. Текущий контроль проводится в процессе проведения практических работ. Формы и методы текущего контроля разрабатываются образовательным учреждением.

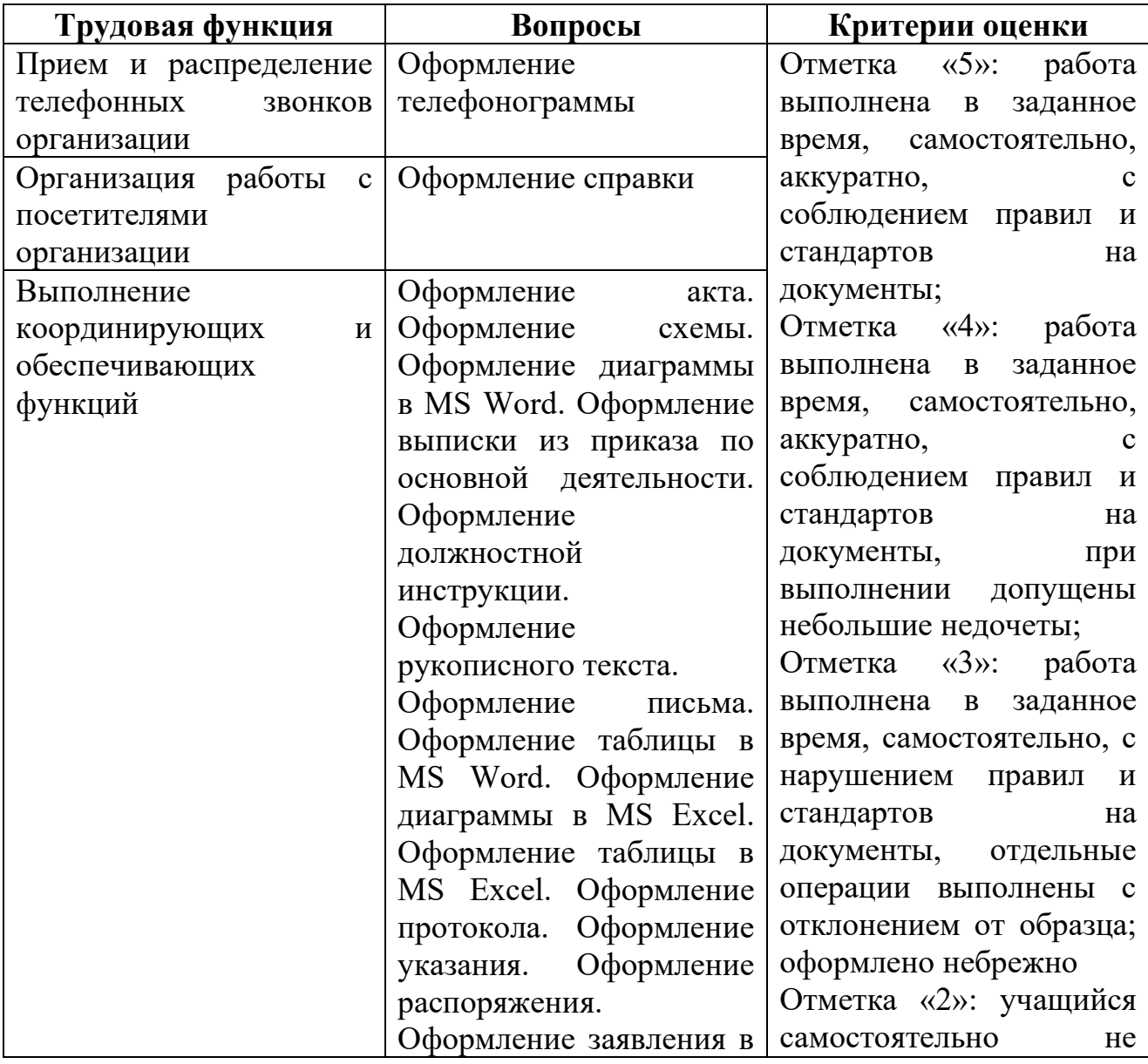

**Критерии оценивания производственного обучения**

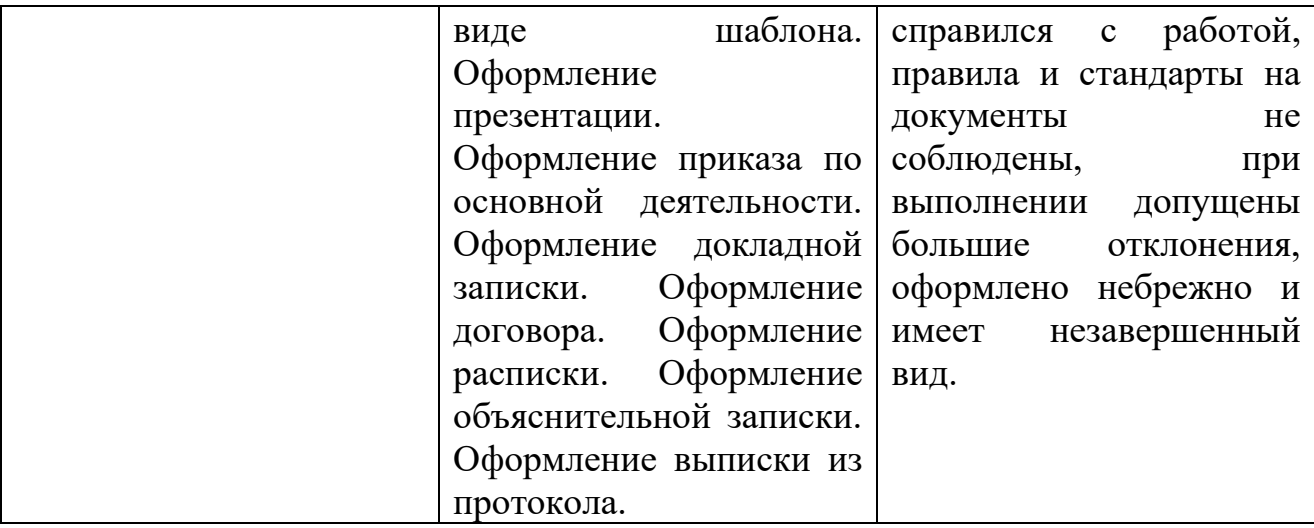

### **5. СИСТЕМА ОЦЕНКИ РЕЗУЛЬТАТОВ ОСВОЕНИЯ ОБРАЗОВАТЕЛЬНОЙ ПРОГРАММЫ**

#### **5.1.Текущий контроль успеваемости и промежуточная аттестация**

**Текущий контроль** успеваемости представляет систематическую проверку учебных достижений обучающихся, проводимую в ходе осуществления образовательной деятельности в соответствии с основной образовательной программой. Проведение текущего контроля успеваемости направлено на обеспечение выстраивания образовательного процесса максимально эффективным образом для достижения результатов освоения основной общеобразовательной программы.

Текущий контроль успеваемости осуществляется на каждом уроке в пределах учебного времени, отведенного на освоение соответствующих учебных дисциплин.

Текущий контроль результатов подготовки осуществляется в целях получения информации: о выполнении требуемых действий в процессе учебной деятельности; о правильности выполнения требуемых действий; о соответствии формы действия данному этапу усвоения учебного материала; о формировании действия с должной мерой обобщения, освоения (автоматизированности, быстроты выполнения и др.) и т.д.

Формы текущего контроля: устный опрос, выполнение практических заданий, самостоятельные работы и т.д. При оценке устных опросов анализу подлежит точность формулировок, связность изложения материала, обоснованность суждений.

Порядок, формы, периодичность, количество обязательных мероприятий при проведении текущего контроля успеваемости обучающихся определяются с учетом основной образовательной программы.

**Промежуточная аттестация** по программе предназначена для оценки освоения дисциплин программы и проводится в виде тестирования. По результатам любого из видов промежуточных испытаний выставляются отметки по двухбалльной («удовлетворительно» («зачтено»), «неудовлетворительно» («не зачтено») или четырехбалльной системе («отлично», «хорошо», «удовлетворительно», «неудовлетворительно»).

Промежуточная аттестация (тестирование) проводится за счет времени, отведенного на соответствующую дисциплину непосредственно по итогам освоения в соответствии с календарным графиком учебного процесса.

Целями проведения промежуточной аттестации являются: объективное установление фактического уровня освоения образовательной программы и достижения результатов освоения образовательной программы; соотнесение этого уровня с требованиями профессионального стандарта и квалификационного справочника в отношении должности «Секретарьмашинистка».

#### **Критерии оценивания промежуточной аттестации**

Освоение учебных разделов теоретической части программы заканчивается тестированием с присвоением каждому обучающемуся результата «зачет / незачет».

Оценивание ответа на зачете осуществляется следующим образом:

**Оценка «отлично» / «зачтено».** Тест: количество правильных ответов> 90 %.

**Оценка «хорошо» / «зачтено». Тест: количество правильных ответов>70**  $\frac{0}{0}$ .

**Оценка «удовлетворительно»** / **«зачтено».** Тест: количество правильных ответов> 50 %.

**Оценка «неудовлетворительно¬ / «не зачтено¬.** Тест: количество правильных ответов <50 %.

#### **5.2. Итоговая аттестация**

Профессиональное обучение завершается итоговой аттестацией в форме квалификационного экзамена.

Цель проведения итоговой аттестации: определение соответствия уровня подготовки выпускников требованиям программы, готовности и способности решать профессиональные задачи с последующей выдачей документа о профессиональном обучении.

Квалификационный экзамен проводится учебным центром, для определения соответствия полученных знаний, умений и навыков программе профессионального обучения по должности «Секретарь-машинистка».

Квалификационный экзамен включает в себя практическую квалификационную работу и устную проверку теоретических знаний.

К проведению квалификационного экзамена привлекаются представители работодателей, их объединений.

В результате обучения по образовательной программе лицам, успешно освоившим образовательную программу и прошедшим итоговую аттестацию на положительную оценку, присваивается квалификация «Секретарьмашинистка», что подтверждается документом о квалификации (свидетельством о должности служащего).

Квалификация, указываемая в свидетельстве о должности служащего, дает его обладателю право заниматься определенной профессиональной деятельностью или выполнять конкретные трудовые функции, для которых в установленном законодательством Российской Федерации порядке определены обязательные требования к наличию квалификации по результатам профессионального обучения, если иное не установлено законодательством Российской Федерации.

Учебным центром, самостоятельно устанавливаются образцы выдаваемого свидетельства о должности служащего, и определяется порядок их заполнения и выдачи. При определении порядка заполнения, учета и выдачи свидетельства о должности служащего в нем также предусматривается порядок заполнения, учета и выдачи дубликата указанного свидетельства.

Лицам, не прошедшим итоговой аттестации или получившим на итоговой аттестации неудовлетворительные результаты, а также лицам, освоившим часть основной программы профессионального обучения и (или) отчисленным из организации, осуществляющей образовательную деятельность, выдается справка об обучении или о периоде обучения по образцу, самостоятельно устанавливаемому учебным центром.

Индивидуальный учет результатов освоения обучающимися образовательных программ, а также хранение в архивах информации об этих результатах осуществляются образовательной организацией на бумажных и (или) электронных носителях.

### **Содержание квалификационного экзамена 1. Квалификационная практическая работа.**

### **Темы выпускных квалификационных практических работ**

1. Выполнение технической функции по обеспечению и обслуживанию работы руководителя предприятия или его подразделений. Получает необходимые руководителю сведения от подразделений или исполнителей, вызывает по его поручению работников. Организует телефонные переговоры руководителя, принимает и передает телефонограммы, записывает в его отсутствие принятые сообщения и доводит до сведения руководителя их содержание.

2. Осуществление работы по подготовке заседаний и совещаний, проводимых руководителем (сбор необходимых материалов, оповещение участников о времени, месте, повестке дня заседания или совещания, их регистрация), ведет и оформляет протоколы. Обеспечивает рабочее место руководителя канцелярскими принадлежностями, средствами организационной техники, создает условия, способствующие эффективной работе руководителя. Передает и принимает информацию по приемно-переговорным устройствам (телекс, факс, телефакс и др.).

3. Печатает по указанию руководителя различные материалы. Ведет делопроизводство, принимает поступающую на имя руководителя корреспонденцию, осуществляет ее систематизацию в соответствии с принятым на предприятии порядком и передает после ее рассмотрения руководителем в подразделения или конкретным исполнителям для использования в процессе их работы либо подготовки ответа. Следит за сроками выполнения поручений руководителя, взятых на контроль. Принимает документы на подпись руководителю.

4. Организация приема посетителей, содействует оперативности рассмотрения просьб и предложений работников. Формирует дела в соответствии с утвержденной номенклатурой, обеспечивает их сохранность и в установленные сроки сдает в архив. Подготавливает документы для тиражирования на множительной технике, а также копирует документы на персональном ксероксе.

#### **Критерии оценивания выпускных квалификационных практических**

#### **работ:**

- оценка «5» (отлично) - обучающийся уверенно и точно владеет приемами работ практического задания, соблюдает требования к качеству производимой работы, умело пользуется оборудованием, инструментами, рационально организует рабочее место, соблюдает требования безопасности труда;

- оценка «4» (хорошо) - владеет приемами работ практического задания, но возможны отдельные несущественные ошибки, исправляемые самим обучающимся, правильно организует рабочее место, соблюдает требования безопасности труда;

- оценка «3» (удовлетворительно) - ставится при недостаточном владении приемами работ практического задания, наличии ошибок, исправляемых с помощью мастера, отдельных несущественных ошибок в организации рабочего места и соблюдении требований безопасности труда;

- оценка «2» (неудовлетворительно) – обучающийся не умеет выполнять приемы работ практического задания, допускает серьезные ошибки в организации рабочего места, требования безопасности труда не соблюдаются.

### **2. Теоретический устный экзамен по экзаменационным билетам. Варианты вопросов для итоговой аттестации**

### **БИЛЕТ № 1**

**А.** 1. Реквизиты документов.

2. Правила оформление реквизитов документов.

3. Реквизит бланка письма.

**Б. 4.** Составить письмо-просьбу (продольное расположение реквизитов) о бронировании места в гостинице г. Уфы для ведущего специалиста службы ОАО «Ромашка на период с 13 по 25 марта 2021 г. Отметить в письме, что плата за проживание будет произведена за наличный расчет. Остальные данные указать самостоятельно

#### **Инструкция**

1.Внимательно прочитайте задание.

2.Последовательность и условия выполнения задания: после ответов на теоретические вопросы экзаменационных билетов (А) выполнить практическую работу  $(b)$ 

2) При выполнении практического задания необходим персональный компьютер. Работы выполнять с соблюдением правил электробезопасности и техники безопасности.

3. Максимальное время выполнения задания 60 мин./час.

#### **БИЛЕТ № 2**

**А**. 1. Виды и назначение бланков.

2. Требования к документам при их изготовлении.

3. Реквизиты общего бланка.

**Б. 4.** Создать бланк письма с угловым расположением реквизитов отдела документационного обеспечения управления ООО «Управляющая компания «Горэлектросеть». Справочные данные об организации: г.Стерлитамак, ул. Аэропортная 4, телефон 63-32-44, E-mail. Реквизиты расположить центрировано. Остальные данные указать самостоятельно.

#### **Инструкция**

1.Внимательно прочитайте задание.

2.Последовательность и условия выполнения задания: после ответов на теоретические вопросы экзаменационных билетов (А) выполнить практическую работу  $(b)$ 

2) При выполнении практического задания необходим персональный компьютер. Работы выполнять с соблюдением правил электробезопасности и техники безопасности.

3. Максимальное время выполнения задания 60 мин./час.

### **БИЛЕТ № 3**

**А**. 1. Виды текстов документов.

2. Требования к составлению текстов документов и оформлению.

3. Текст – таблица, определение.

**Б. 4.** Оформить текст - таблицу.

#### **Инструкция**

1.Внимательно прочитайте задание.

2.Последовательность и условия выполнения задания: после ответов на теоретические вопросы экзаменационных билетов (А) выполнить практическую работу  $(b)$ 

2) При выполнении практического задания необходим персональный компьютер. Работы выполнять с соблюдением правил электробезопасности и техники безопасности.

3. Максимальное время выполнения задания 60 мин./час.

#### **БИЛЕТ № 4**

**А**. 1. Набор текста,

2. Редактирование и форматирование компонентов текста.

3. Составление и оформление текста - анкеты.

**Б. 4.** Оформить текст – анкету по образцу. Данные придумать самостоятельно.

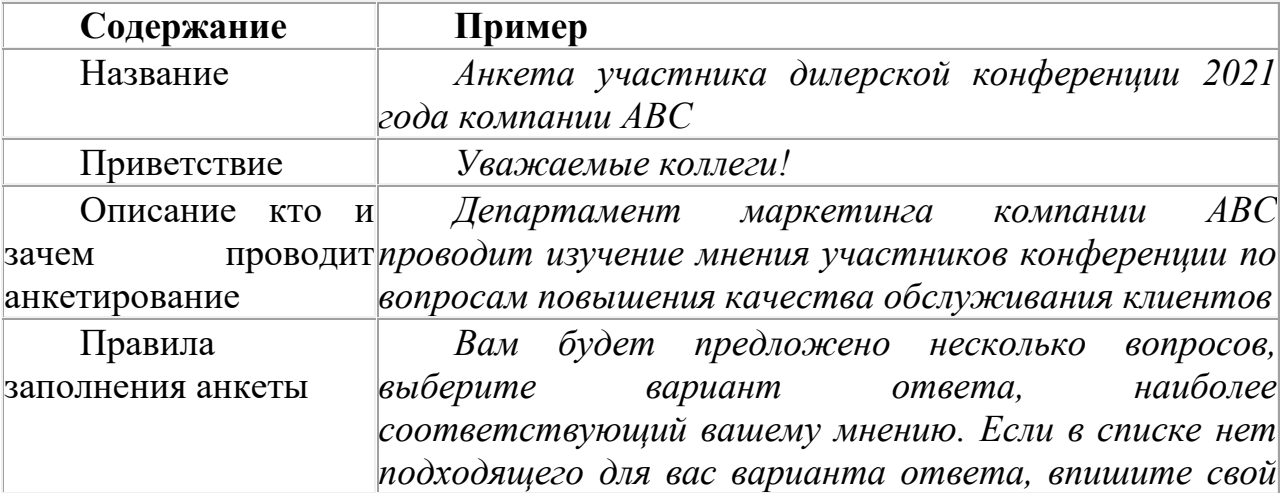

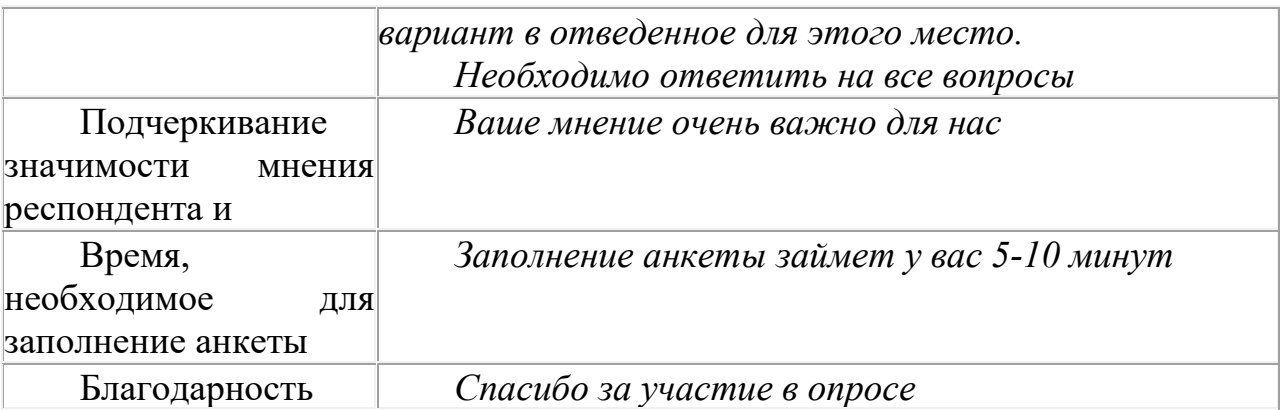

### **Инструкция**

1.Внимательно прочитайте задание.

2.Последовательность и условия выполнения задания: после ответов на теоретические вопросы экзаменационных билетов (А) выполнить практическую работу  $(b)$ 

2) При выполнении практического задания необходим персональный компьютер. Работы выполнять с соблюдением правил электробезопасности и техники безопасности.

3. Максимальное время выполнения задания 60 мин./час.

#### **БИЛЕТ № 5**

**А**. 1. Виды и назначение служебных документов.

2. Организационные документы.

3. Должностная инструкция.

**Б. 4.** Составление должностной инструкции

#### **Инструкция**

1.Внимательно прочитайте задание.

2.Последовательность и условия выполнения задания: после ответов на теоретические вопросы экзаменационных билетов (А) выполнить практическую работу  $(b)$ 

2) При выполнении практического задания необходим персональный компьютер. Работы выполнять с соблюдением правил электробезопасности и техники безопасности.

3. Максимальное время выполнения задания 60 мин./час.

#### **БИЛЕТ № 6**

**А**. 1. Распорядительные документы.

2. Приказы, решения, распоряжения

3. Работа секретаря после издания документа.

**Б. 4.** Составить приказ (продольное расположение реквизитов) генерального директора «Хлебокомбината» о предоставлении очередного отпуска главному бухгалтеру И.М. Петровой сроком 24 календарных дня с 01.03.2021г. Остальные данные указать самостоятельно.

#### **Инструкция**

1.Внимательно прочитайте задание.

2.Последовательность и условия выполнения задания: после ответов на теоретические вопросы экзаменационных билетов (А) выполнить практическую работу (Б)\_\_\_\_\_\_\_\_\_\_\_\_

2) При выполнении практического задания необходим персональный компьютер. Работы выполнять с соблюдением правил электробезопасности и техники безопасности.

3. Максимальное время выполнения задания 60 мин./час.

### **БИЛЕТ № 7**

**А.** 1. Распоряжение, назначение.

2. Требования, предъявляемые к тексту распоряжения.

3. Лист согласования и ознакомления с документом.

**Б. 4.** Составить распоряжение (угловое расположение реквизитов) ОАО «РЕМОНТНИК» о проведении ремонтных работ. В констатирующей части указать цель издания распоряжения (в связи с аварийным состоянием отопительной системы в цехе № 4). В распорядительной части указать сроки проведения ремонтных работ, ответственных, контроль за исполнением распоряжения возложить на начальника цеха. Остальные данные указать самостоятельно.

### **Инструкция**

1.Внимательно прочитайте задание.

2.Последовательность и условия выполнения задания: после ответов на теоретические вопросы экзаменационных билетов (А) выполнить практическую работу  $(b)$ 

2) При выполнении практического задания необходим персональный компьютер. Работы выполнять с соблюдением правил электробезопасности и техники безопасности.

3. Максимальное время выполнения задания 60 мин./час.

### **БИЛЕТ № 8**

**А**. 1. Информационно справочные документы, виды.

2. Протоколы, докладные записки.

3. Справки, оформление копий документов.

**Б. 4.** Составить докладную записку (угловое расположение реквизитов) секретаря-референта туристической фирмы «Спутник» директору об утрате работником фирмы К.В. Мироновым письма-запроса, поступившего в адрес фирмы два месяца назад. Остальные данные указать самостоятельно.

### **Инструкция**

1.Внимательно прочитайте задание.

2.Последовательность и условия выполнения задания: после ответов на теоретические вопросы экзаменационных билетов (А) выполнить практическую работу  $(b)$ 

2) При выполнении практического задания необходим персональный компьютер. Работы выполнять с соблюдением правил электробезопасности и техники безопасности.

3. Максимальное время выполнения задания 60 мин./час.

### **БИЛЕТ № 9**

**А.** 1. Личный листок по учету кадров.

2. Состав документов личного дела.

3. Автобиография.

**Б. 4.** Выполнить тест на скорость печати в русской раскладке клавиатуры (текст теста прилагается)

### **Инструкция**

1.Внимательно прочитайте задание.

2.Последовательность и условия выполнения задания: после ответов на теоретические вопросы экзаменационных билетов (А) выполнить практическую работу  $(b)$ 

2) При выполнении практического задания необходим персональный компьютер. Работы выполнять с соблюдением правил электробезопасности и техники безопасности.

3. Максимальное время выполнения задания 60 мин./час.

Условия выполнения задания:

Максимальное время выполнения задания: 3 мин.

Критерии оценивания:

«5¬ - скорость печати от 120 зн./мин.

«4¬ - скорость печати 85-119 зн./мин.

 $\langle 3 \rangle$  - скорость печати 65 – 84 зн./мин.

«2¬ - скорость печати менее 65 зн./мин.

### **БИЛЕТ № 10**

**А.** 1. Личное дело сотрудника, определение.

2. Порядок заведения личного дела.

3. Формирование личного дела.

**Б. 4.** Составить автобиографию на себя.

### **Инструкция**

1.Внимательно прочитайте задание.

2.Последовательность и условия выполнения задания: после ответов на теоретические вопросы экзаменационных билетов (А) выполнить практическую работу  $(b)$ 

2) При выполнении практического задания необходим персональный компьютер. Работы выполнять с соблюдением правил электробезопасности и техники безопасности.

3. Максимальное время выполнения задания 60 мин./час.

### **БИЛЕТ № 11**

**А.** 1. Прием и обработка исходящих документов.

 2. Правила составления и оформления исходящих документов с учетом их вида.

3. Отправка документов.

**Б. 4.** Обязательные элементы оформления отправляемого документа.

### **Инструкция**

1.Внимательно прочитайте задание.

2.Последовательность и условия выполнения задания: после ответов на теоретические вопросы экзаменационных билетов (А) выполнить практическую работу  $(b)$ 

2) При выполнении практического задания необходим персональный компьютер. Работы выполнять с соблюдением правил электробезопасности и техники безопасности.

3. Максимальное время выполнения задания 60 мин./час.

### **БИЛЕТ № 12**

**А.** 1. Передача документов внутри организации.

2. Виды контроля: текущий и предупредительный.

3. Формы ведения контрольных операций: контрольная картотека.

**Б. 4.** Заполнить контрольную карточку документов.

### **Инструкция**

1.Внимательно прочитайте задание.

2.Последовательность и условия выполнения задания: после ответов на теоретические вопросы экзаменационных билетов (А) выполнить практическую работу  $(b)$ 

2) При выполнении практического задания необходим персональный компьютер. Работы выполнять с соблюдением правил электробезопасности и техники безопасности.

3. Максимальное время выполнения задания 60 мин./час.

### **БИЛЕТ № 13**

**А.** 1. Трудовая книжка, ее значение.

2. Общие правила оформления трудовой книжки.

3. Внесение изменений, исправлений в трудовую книжку.

**Б. 4.** Заполнить трудовую книжку (книжка прилагается).

### **Инструкция**

1.Внимательно прочитайте задание.

2.Последовательность и условия выполнения задания: после ответов на теоретические вопросы экзаменационных билетов (А) выполнить практическую работу  $(b)$ 

2) При выполнении практического задания необходим персональный компьютер. Работы выполнять с соблюдением правил электробезопасности и техники безопасности.

3. Максимальное время выполнения задания 60 мин./час.

### **БИЛЕТ № 14**

**А.** 1. Телефонограммы.

2. Составление и оформление телефонограммы.

3. Регистрация телефонограмм.

**Б. 4.** Составить телефонограмму**.** Союзлесстрой. Оргтехлесстрой. Передал - Калганова. Принял - Ивина. тел. 333 67 67. тел. 987 54 78. Телефонограммма. 00.00.0000 № 77 Время передачи: 11.30. 00.00.0000 в 10.00 в зале заседаний Союзлесстроя состоится совещание по вопросу внедрения новой техники в производство. Явка управляющего обязательна. Главный инженер В.Н.Панкратов.

#### **Инструкция**

1.Внимательно прочитайте задание.

2.Последовательность и условия выполнения задания: после ответов на теоретические вопросы экзаменационных билетов (А) выполнить практическую работу  $(b)$ 

2) При выполнении практического задания необходим персональный компьютер. Работы выполнять с соблюдением правил электробезопасности и техники безопасности.

3. Максимальное время выполнения задания 60 мин./час.

#### **БИЛЕТ № 15**

**А.** 1. Резюме, назначение.

2. Составление и оформление резюме.

3. Особенности в составлении резюме.

**Б. 4.** Составить и оформить резюме. Составить резюме при помощи «Мастера резюме». Отразить в резюме: личные данные; цель составления резюме; образование; опыт работы в обратном хронологическом порядке; дополнительная информация.

#### **Инструкция**

1.Внимательно прочитайте задание.

2.Последовательность и условия выполнения задания: после ответов на теоретические вопросы экзаменационных билетов (А) выполнить практическую работу  $(b)$ 

2) При выполнении практического задания необходим персональный компьютер. Работы выполнять с соблюдением правил электробезопасности и техники безопасности.

3. Максимальное время выполнения задания 60 мин./час.

### **БИЛЕТ № 16**

**А.** 1. Журнала регистрации входящей корреспонденции.

 2. Составление и оформление журнала регистрации входящей корреспонденции.

3. Правила заполнения журнала регистрации входящей корреспонденции.

**Б.4.** Составить и заполнить журнал регистрации входящей корреспонденции.

#### **БИЛЕТ № 17**

**А.** 1. Служебные документы конфиденциального характера.

 2. Требования, предъявляемые к сотрудникам при работе с конфиденциальными документами.

 3. Форма специального журнала регистрации документов конфиденциального характера.

**Б. 4.** Составить и оформить специальный журнал регистрации документов конфиденциального характера на формате А-4.

#### **Инструкция**

1.Внимательно прочитайте задание.

2.Последовательность и условия выполнения задания: после ответов на теоретические вопросы экзаменационных билетов (А) выполнить практическую работу  $(b)$ 

2) При выполнении практического задания необходим персональный компьютер. Работы выполнять с соблюдением правил электробезопасности и техники безопасности.

3. Максимальное время выполнения задания 60 мин./час.

#### **Инструкция**

1.Внимательно прочитайте задание.

2.Последовательность и условия выполнения задания: после ответов на теоретические вопросы экзаменационных билетов (А) выполнить практическую работу  $(b)$ 

2) При выполнении практического задания необходим персональный компьютер. Работы выполнять с соблюдением правил электробезопасности и техники безопасности.

3. Максимальное время выполнения задания 60 мин./час.

#### **БИЛЕТ № 18**

**А.** 1. Обращение граждан.

 2. Виды обращения граждан: предложения, заявления, жалобы, их определения.

3. Регистрация обращений.

**Б. 4.** Оформить форму журнала регистрации обращения граждан.

#### **Инструкция**

1.Внимательно прочитайте задание.

2.Последовательность и условия выполнения задания: после ответов на теоретические вопросы экзаменационных билетов (А) выполнить практическую работу  $(b)$ 

2) При выполнении практического задания необходим персональный компьютер. Работы выполнять с соблюдением правил электробезопасности и техники безопасности.

3. Максимальное время выполнения задания 60 мин./час.

#### **Критерии оценивания итоговой аттестации**

**Оценка «5¬ («отлично¬)** соответствует следующей качественной характеристике: «изложено правильное понимание вопроса и дан исчерпывающий на него ответ, содержание раскрыто полно, профессионально, грамотно».

Выставляется обучающемуся:

- усвоившему взаимосвязь основных понятий дисциплины в их значении для приобретаемой должности, проявившему творческие способности в понимании, изложении и использовании учебно-программного материала;

обнаружившему всестороннее систематическое знание учебнопрограммного материала, четко и самостоятельно (без наводящих вопросов) отвечающему на вопрос билета.

Оценка  $\langle 4 \rangle$ («хорошо») соответствует следующей качественной характеристике: «изложено правильное понимание вопроса, дано достаточно подробное описание предмета ответа, приведены и раскрыты в тезисной форме основные понятия, относящиеся к предмету ответа, ошибочных положений  $HCT$ ).

Выставляется обучающемуся

- обнаружившему полное знание учебно-программного материала, грамотно и по существу отвечающему на вопрос билета и не допускающему при этом существенных неточностей;

- показавшему систематический характер знаний по дисциплине и способному к их самостоятельному пополнению и обновлению в ходе дальнейшей учебы и профессиональной деятельности.

Оценка «З» («удовлетворительно») выставляется обучающемуся,

- обнаружившему знание основного учебно-программного материала в объеме, необходимом для дальнейшей учебы и предстоящей работы по должности, справляющемуся с выполнением заданий, предусмотренных программой;

- допустившему неточности в ответе и при выполнении экзаменационных заданий, но обладающими необходимыми знаниями для их устранения под руководством преподавателя.

Оценка «2» («неудовлетворительно») выставляется обучающемуся,

- обнаружившему существенные пробелы в знаниях основного учебнопринципиальные программного материала, допустившему ошибки  $\bf{B}$ выполнении предусмотренных программой заданий;

- давшему ответ, который не соответствует вопросу экзаменационного билета.

### **6. УСЛОВИЯ РЕАЛИЗАЦИИ ОБРАЗОВАТЕЛЬНОЙ ПРОГРАММЫ**

Требования к условиям реализации программы включают в себя общесистемные требования, требования к материально-техническому, учебнометодическому обеспечению, кадровым и финансовым условиям реализации программы.

Учебный центр располагает материально-технической базой, обеспечивающей проведение всех видов учебной деятельности обучающихся, предусмотренных учебным планом, с учетом основной программы профессионального обучения. Имеется заключение о соответствии требованиям Роспотребнадзора.

#### **6.1.Материально-технические условия реализации программы**

Учебные помещения представляют собой учебные аудитории для проведения занятий всех видов, предусмотренных образовательной программой, в том числе групповых и индивидуальных занятий, текущего контроля и промежуточной аттестации.

Помещения для учебной работы, оснащены оборудованием, техническими средствами обучения и материалами.

Оборудование учебного кабинета:

Стол учебный – 3 шт.,

Стулья – 4 шт.,

Шкаф  $-1$  шт.,

Маркерная доска – 1 шт.,

Методическая литература – 5 шт.

МФУ с лицензионным программным обеспече-нием– 2 комплекта,

Принтер  $-1$  шт.,

Сканер – 1 шт.,

Клавиатура – 2 шт.,

Компьютерная мышь – 2 шт.,

Microsoft Word  $-1$   $\text{III}$ .

Microsoft Excel  $-1$   $\text{III}$ .

Антивирус Dr.Web  $-1$  шт.

Образовательная программа обеспечена учебно-методической документацией по всем учебным разделам программы.

### **6.2. Требования к кадровым условиям реализации образовательной программы**

Реализация основной программы профессионального обучения обеспечивается педагогическими работниками организации, а также лицами, привлекаемыми к реализации программы на условиях гражданско-правового договора.

**Преподаватели** – требования к квалификации. Высшее профессиональное образование или среднее профессиональное образование по направлению подготовки «Образование и педагогика» или в области, соответствующей преподаваемому предмету, без предъявления требований к стажу работы, либо высшее профессиональное образование или среднее профессиональное образование и дополнительное профессиональное образование по направлению деятельности в образовательном учреждении без предъявления требований к стажу работы.

**Мастер производственного обучения** должен иметь среднее профессиональное образование - программы подготовки специалистов среднего звена или высшее образование, направленность которого соответствует области профессиональной деятельности, осваиваемой обучающимися. Дополнительное профессиональное образование – профессиональная переподготовка, направленность которой соответствует области профессиональной деятельности, осваиваемой обучающимися. При отсутствии педагогического образования дополнительное профессиональное педагогическое образование в области профессионального обучения. Обучение по программам повышения квалификации не реже 1 раза в 3 года.

Требования к опыту практической деятельности: обязателен опыт работы в области профессиональной деятельности, осваиваемой обучающимися.

### **6.3. Информационно-методическое обеспечение программы**

#### *Используемая литература*

1. Ананишнев, В. Имиджелогия и деловой этикет : учебное наглядное пособие / В. Ананишнев. – Москва : Общество с ограниченной ответственностью «Московский кластер бизнес-инициатив», 2020. - 53 с. -ISBN 978-5-6042002-2-3. – EDN HUZZPM.

2. Гусева, Т. А. Электронный документооборот для граждан и бизнеса / Т. А. Гусева. – Орёл : Орловский государственный университет имени И.С. Тургенева, 2021. – 100 с. – ISBN 978-5-9929-0972-2. – EDN UROSDV.

#### *Рекомендуемая литература*

1. Архангельский, Глеб Формула времени. Тайм-менеджмент на Outlook 2007 / Глеб 2. Архангельский. - М.: Манн, Иванов и Фербер, 2018. - 121 c.

2. Басаков, М. И. Справочник секретаря-референта / М.И. Басаков. - М.: Феникс, 2017. - 416 c.

3. Борисова, Елена Элементы стиля. Принципы убедительного делового письма / Елена Борисова. - М.: Альпина Паблишер, 2017. - 128 c.

4. Бородина, В.В. Документирование в бухгалтерском учете / В.В. Бородина. - М.: Форум, 2018. - 433 c.

5. Комышев, А. П. Основы документационного обеспечения управления / А.П. Комышев. - М.: Дело и сервис, 2018. - 224 c.

6. Кузнецов, А. А. Защита деловой переписки. Секреты безопасности / А.А. Кузнецов. - М.: Экзамен, 2017. - 240 c.

7. Кузнецова, А. Н. Обучение секретарскому делу. Практическое пособие / А.Н. Кузнецова, Р.Н. Вагенгейм. - Москва: СИНТЕГ, 2014. - 240 c.

8.Новиков, Е. А. Делопроизводство в службе персонала / Е.А. Новиков. - М.: Омега-Л, 2018. - 352 c.

9.Прохоренко, Д. М. Электронный документооборот в программе Microsoft Outlook 2007 / Д.М. Прохоренко. - М.: РИВШ, 2017. - 226 c.

### *Перечень ресурсов информационно-телекоммуникационной сети «Интернет¬, необходимых для освоения дисциплины:*

1. Научная электронная библиотека eLibrary.ru <http://elibrary.ru/> с доступом по логину и паролю пользователя, с любого компьютера, имеющего доступ к сети Интернет/

2. Информационно-правовой портал «Гарант» ([http://www.garant.ru\)](http://www.garant.ru/)

3. Правовой сайт «Консультант+» ([http://www.consultant.ru/\)](http://www.consultant.ru/)